# **Montageanleitung**

# **Pro Basic/Vario Serie**

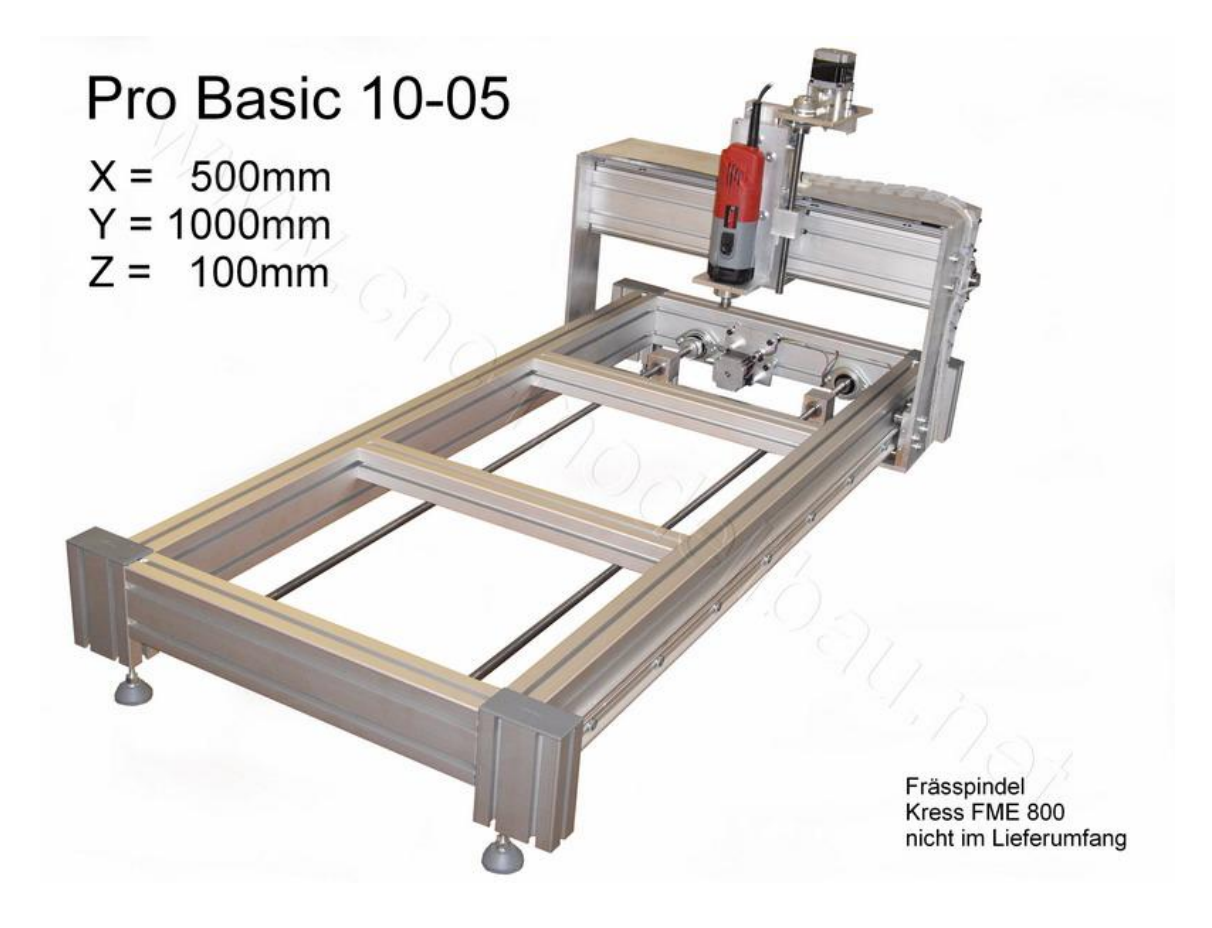

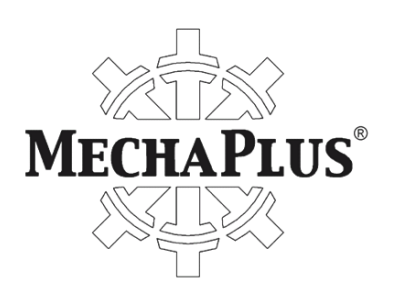

CNC-Modellbau/HF-Technik Matthias Pech Landauerstr. 3 D-74582 Gerabronn Tel.: 07952/92 12 79 7 Fax: 07952/92 12 79 9 E-Mail: info@cnc-modellbau.net

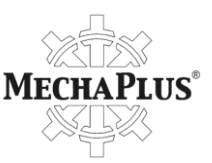

Herzlichen Glückwunsch zum Erwerb einer Maschine aus unserer Pro Serie.

# **Vorbemerkungen**

Bitte lesen Sie diese Beschreibung vollständig durch, da sie wichtige Informationen zu Aufbau und Inbetriebnahme der CNC-Maschine enthält. Verschaffen Sie sich zuerst einen Überblick über die gelieferten Teile mithilfe der beigelegten Stückliste. Die im Paket enthaltene CD enthält außerdem zusätzliches Bildmaterial.

Wenn Sie Fragen haben, rufen Sie uns an: **07952/92 12 79 7**

Bitte ziehen Sie die Schrauben nur leicht an. Erst wenn die Maschine komplett montiert ist, werden im Rahmen der Inbetriebnahme alle Schrauben festgezogen.

# **Benötigtes Werkzeug**

- Inbus  $2/3/4/5/6$
- $\bullet$  Torx T40
- Gabelschlüssel SW 7/13/14
- Gabelschlüssel flach 13 mm
- Steckschlüssel SW 5
- Gummihammer klein
- Seitenschneider klein
- Kreuzschlitzschraubendreher klein/mittel PH1
- Meßschieber
- Bandmaß
- Kleine Handbohrmaschine
- $\bullet$  Bohrer 2,5 mm
- Öl/Fett
- Schraubensicherungslack
- Schraubzwingen
- Edding/Bleistift

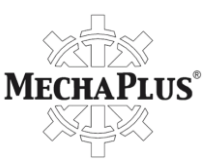

## **Montage des Rahmens**

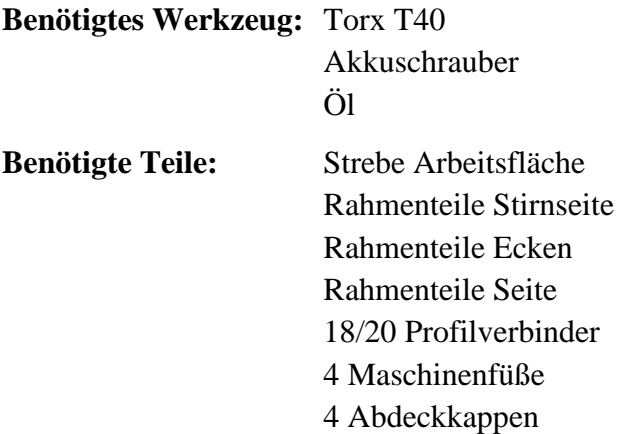

Zuerst wird mittels einer Schraube M8 in allen Profilteilen des Rahmens sowie der *Strebe Arbeitsfläche* Gewinde vorgeformt, so daß später die Schrauben der Profilverbinder leichter eingedreht werden können. Etwas Öl an Gewindeformer/Schraube erleichtert das Formen der Gewinde, die beim Eindrehen der Schrauben geformt werden.

Montieren Sie anschließend alle 18/20 Profilverbinder an den *Rahmenteilen Stirnseite*, *Rahmenteile Seiten* und der *Strebe Arbeitsfläche*, wie [Abbildung 1](#page-2-0) dargestellt.

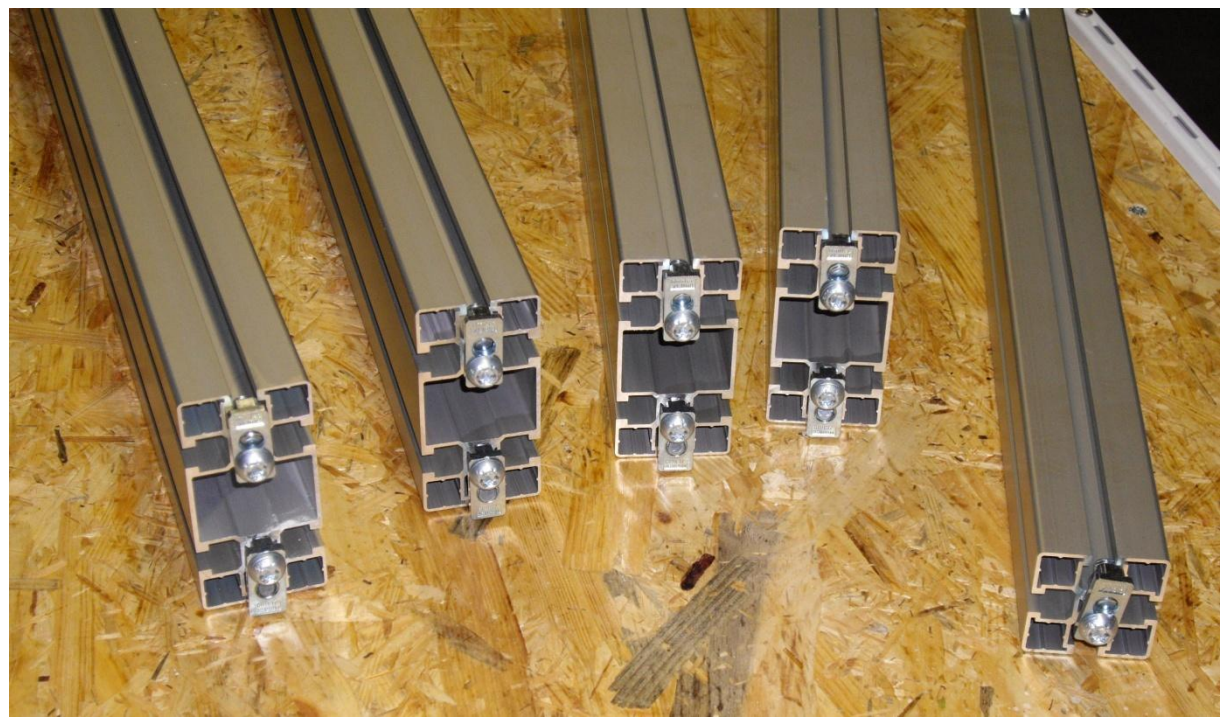

**Abbildung 1: Profilverbinder in Rahmenteile Stirnseite, Rahmenteile Seiten und Strebe Arbeitsfläche einschrauben**

<span id="page-2-0"></span>Achten Sie darauf, daß die Gleitsteine in eine Nut rutschen und die Madenschrauben bündig mit der Oberseite der Profilverbinder abschließen. Die Schraube M8 der Profilverbinder sollte soweit hinein geschraubt werden, so daß die Verbinder noch ca. einen Millimeter Spiel haben.

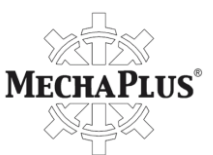

Formen Sie in der gleichen Art und Weise die Gewinde der *Rahmenteile Ecken* vor, in die jedoch erst **später** die Maschinenfüße eingeschraubt werden.

Legen Sie sich anschließend alle *Rahmenteile Stirnseiten*, *Rahmenteile Seiten* und *Rahmenteile Ecken* so auf einem Tisch zurecht, wie sie im nächsten Arbeitsschritt montiert werden sollen. Beginnen Sie nun ein *Rahmenteil Seite* mit einem *Rahmenteil Ecke* zu verbinden, indem Sie die das *Rahmenteil Seite* mit seinen Profilverbindern vorsichtig in die Nut des *Rahmenteils Ecke* schieben bis beide Teile eben auf dem Tisch liegen. Setzen Sie danach ein *Rahmenteil Stirnseite* in das gleiche *Rahmenteil Ecke* ein. Montieren Sie nun das zweite *Rahmenteil Ecke* an dem soeben eingesetzten *Rahmenteil Stirnseite* und verbinden Sie es im Anschluß mit dem zweiten *Rahmenteil Seite*.

Als nächstes **müssen** die *Streben Arbeitsfläche* vorsichtig in die Nuten der beiden *Rahmenteile Seite* eingesetzt werden. Erst dann sollten die fehlenden zwei *Rahmenteile Ecke* und das verbliebene *Rahmenteil Stirnseite* eingesetzt werden.

Wenn alle Teile des Rahmens eben auf dem Tisch liegen, können nun die Madenschrauben der Profilverbinder festgezogen werden, bis alle Rahmenteile, die Ecken und die Strebe nicht mehr beweglich sind.

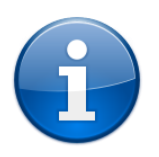

Sollten nach dem Festziehen der Madenschrauben, Lücken zwischen den Rahmenteilen bestehen, so sind die Schrauben M8 der Profilverbinder weiter hineinzudrehen.

Der Rahmen ist nun montiert und sollte so wie in [Abbildung 2](#page-3-0) aussehen. Da der Rahmen im Moment auf dem Kopf liegt, sollte diese Gelegenheit genutzt werden, um die Maschinenfüße einzuschrauben. Stellen Sie den Rahmen anschließend auf die Füße und setzen Sie die Abdeckkappen auf die *Rahmenteile Ecken*. Damit ist die Montage des Rahmens abgeschlossen. **Abbildung 2: Montierter Rahmen einer CNC-**

<span id="page-3-0"></span>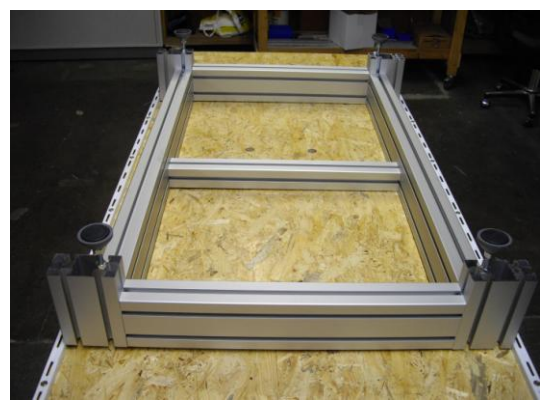

**Maschine vom Typ Pro Serie 06-05**

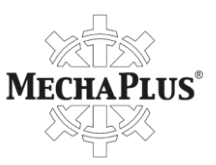

# <span id="page-4-1"></span>**Führungsschienen Y**

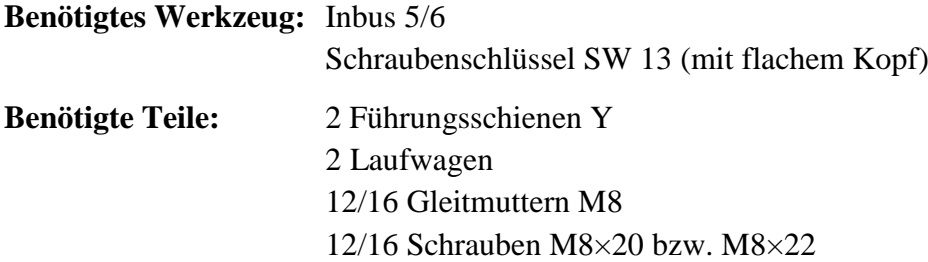

Setzen Sie jeweils 6/8 Gleitmuttern in die untere Nut der beiden *Rahmenteile Seite* ein. Schieben Sie anschließend einen *Laufwagen* auf die *Führungsschiene Y* und montieren Sie diese mittels Schrauben M8×20 bzw. M8×22 am *Rahmenteil Seite*. Wiederholen Sie diesen Vorgang für die verbliebene *Führungsschiene Y* mit dem anderen *Rahmenteil Seite* (siehe [Abbildung 3\)](#page-4-0).

Zum Einstellen der Lager des Laufwagens gehen Sie wie folgt vor: Ziehen Sie die Halteschrauben (SW 13) der Kugellager an. Danach drehen Sie mit einem Inbusschlüssel die Madenschrauben der Kugellager langsam hinein und prüfen Sie währenddessen, ob sich die Lager auf den Führungsschienen noch drehen. Die Lager sind richtig eingestellt, wenn sie kein Spiel haben und die Laufwagen nur noch mit leichtem Widerstand auf den Führungsschienen laufen.

<span id="page-4-2"></span><span id="page-4-0"></span>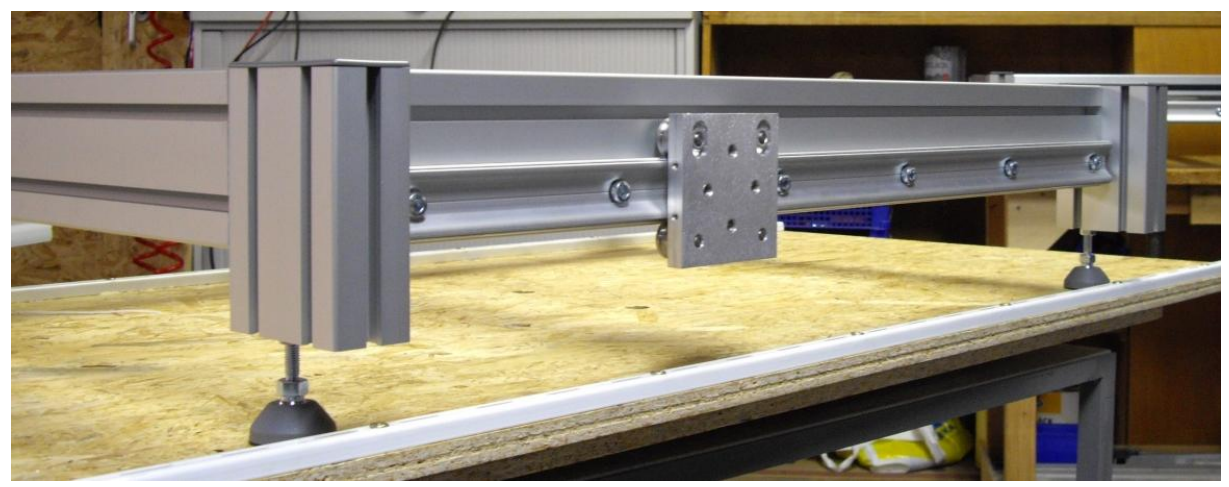

**Abbildung 3: Führungsschiene Y und Laufwagen montiert**

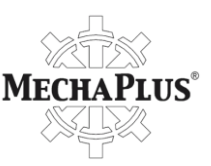

# **Spindeln Y-Achse**

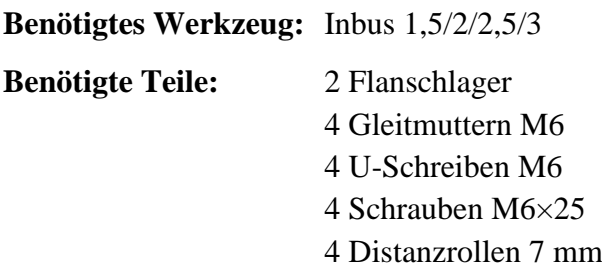

Setzen Sie in die untere Nut von einem *Rahmenteil Stirnseite* vier Gleitmuttern M6 ein und montieren Sie zwei Flanschlager mittels Schrauben M6×25, Distanzrollen und U-Schreiben [\(Abbildung 4\)](#page-5-0).

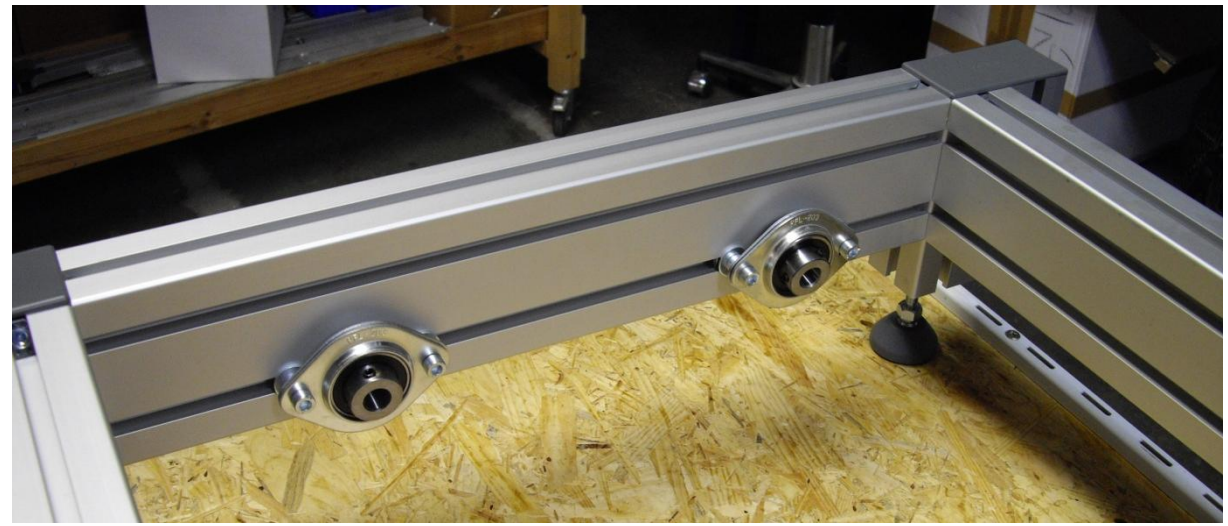

**Abbildung 4: Zwei Flanschlager montiert**

#### <span id="page-5-0"></span>**Benötigtes Werkzeug:** Inbus 5

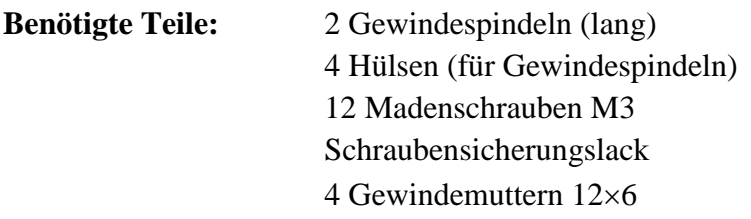

Ziehen Sie die Hülsen von den Enden der Gewindespindeln ab und drehen Sie jeweils drei Madenschrauben in jede der vier Hülsen. **Drehen Sie jeweils zwei Gewindemuttern auf jede Gewindespindel.** (Wenn die Hülsen auf den Spindeln sind, bekommt man die Gewindemuttern nicht mehr drauf!) Geben Sie anschließend reichlich Schraubensicherungslack auf die Enden der Gewindespindeln (**nicht** an die Madenschrauben) bevor Sie die Hülsen wieder aufschieben und mit Hilfe der Madenschrauben befestigen [\(Abbildung 5](#page-6-0) und [Abbildung 6\)](#page-6-1).

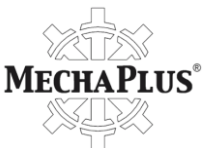

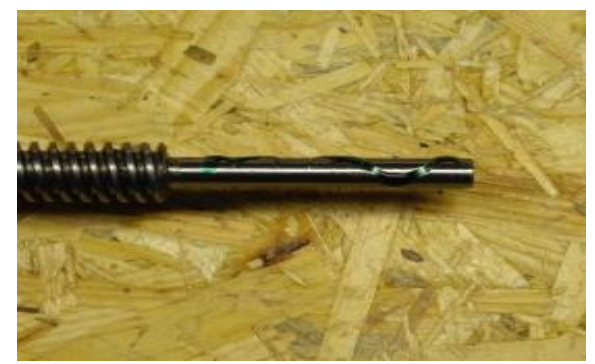

**Abbildung 5: Schraubensicherungslack an den Enden der Spindeln**

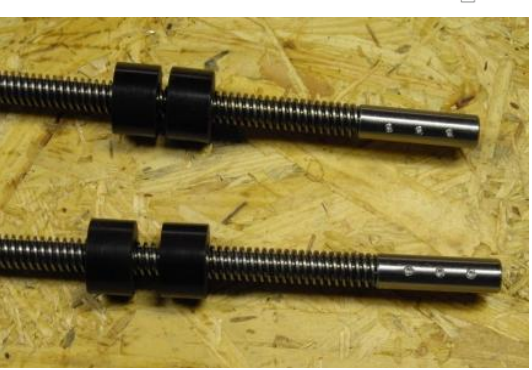

**Abbildung 6: Hülsen aufschieben und Madenschrauben festziehen**

# <span id="page-6-0"></span>**Benötigtes Werkzeug:** Feile

<span id="page-6-1"></span>Inbus 1,5

## **Benötigte Teile:** Vormontierte Gewindespindeln (lang) 2 Riemenräder T5 20z (Bohrung 12 mm) 8 Madenschrauben M $4\times6$ Zahnriemen 650 mm 2 Gewindemutterhalter M4

Schieben Sie jeweils ein Riemenrad auf eine der Hülsen von jeder vormontierten Gewindespindel. Falls die Riemenräder klemmen sollten, feilen Sie die überstehenden Teile der Madenschrauben ab. Setzen Sie anschließend die Enden der Gewindespindeln mit den Riemenrädern in die bereits montierten Flanschlager ein, jedoch ziehen Sie die Madenschrauben noch **nicht** fest. Legen Sie den Zahnriemen über beide Riemenräder. Der Zahnriemen muß zu diesem Zeitpunkt noch nicht gespannt werden.

Drehen Sie jeweils zwei Madenschrauben in die *Gewindemutterhalter M4* ein und schieben Sie diese Halter auf die bereits auf den Gewindespindeln befindlichen Gewindemuttern [\(Abbildung 7\)](#page-6-2).

<span id="page-6-2"></span>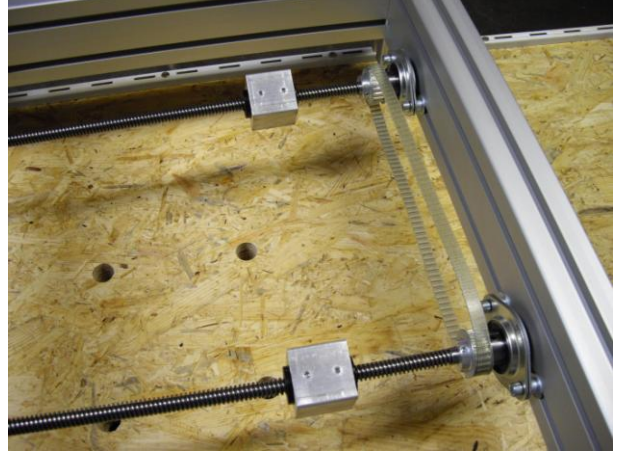

**Abbildung 7: Zahnriemen und Gewindemutterhalter M4 auf Gewindespindeln montiert**

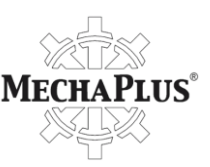

## **Benötigtes Werkzeug:** Inbus 5

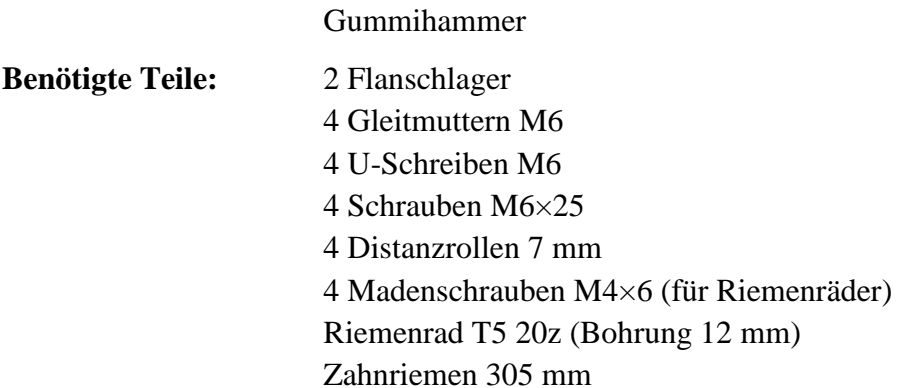

Schieben Sie das Riemenrad auf eine der bereits in den Rahmen eingesetzten Gewindespindeln und legen Sie ebenfalls schon den Zahnriemen auf das Riemenrad. Stecken Sie anschließend die Flanschlager auf die Hülsen der Gewindespindeln.

Legen Sie nun vier Gleitmuttern in die untere Nut des zweiten *Rahmenteils Stirnseite* und befestigen Sie die Flanschlager mittels Schrauben M6×25, Distanzrollen 7 mm und U-Scheiben am Rahmen der CNC-Maschine.

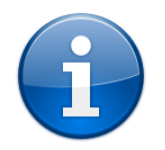

Eventuell müssen Sie mit einem Gummihammer sanft auf die Flanschlager schlagen, um die darin befindlichen Kugellager korrekt auszurichten und das Einsetzen der Gewindespindel zu erleichtern.

Richten Sie anschließend die Gewindespindeln so aus, daß sie nicht an die *Rahmenteile Stirnseite* anstoßen und ziehen Sie die Madenschrauben der Flanschlager nur auf der Seite fest, wo der Motor **nicht** befestigt werden [\(Abbildung 8\)](#page-7-0).

<span id="page-7-0"></span>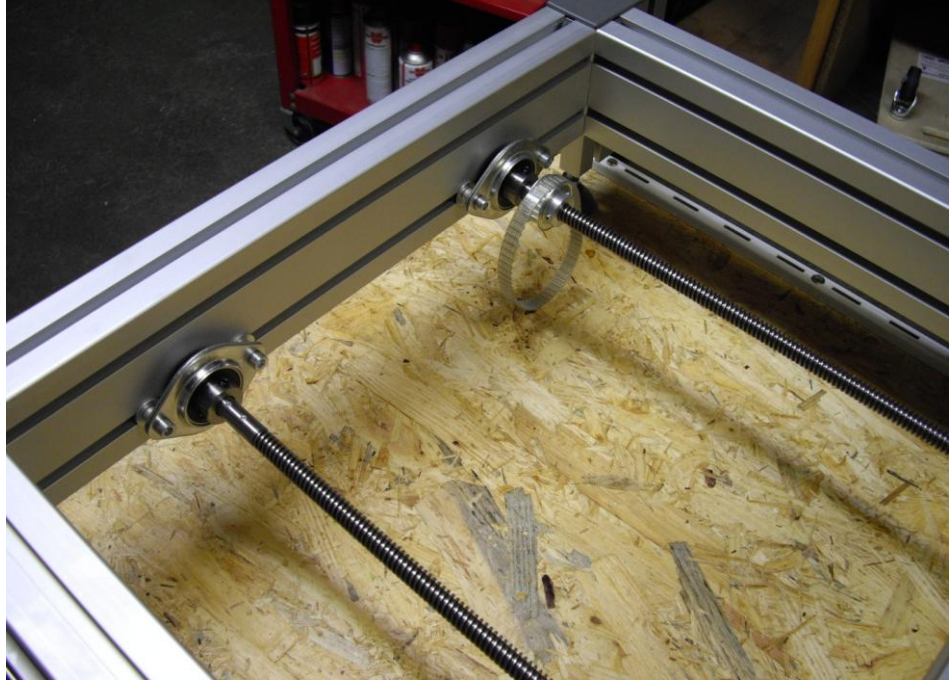

**Abbildung 8: Gewindespindeln der Y-Achse montiert**

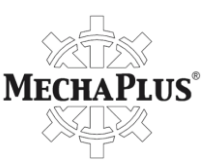

## **Motorplatte Y und Motor Y**

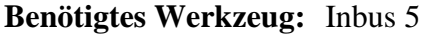

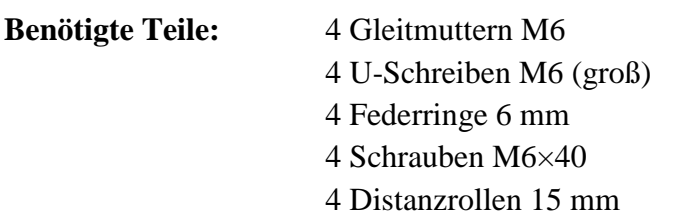

Legen Sie jeweils zwei Gleitmuttern in jede der beiden Nuten des *Rahmenteils Stirnseite*, wo auf nur einer Gewindespindel ein Riemenrad aufgeschoben wurde. Montieren Sie anschließend die Motorplatte Y an dem Rahmenteil Stirnseite [\(Abbildung 9\)](#page-8-0). Die genaue Position der Motorplatte Y wird später festgelegt.

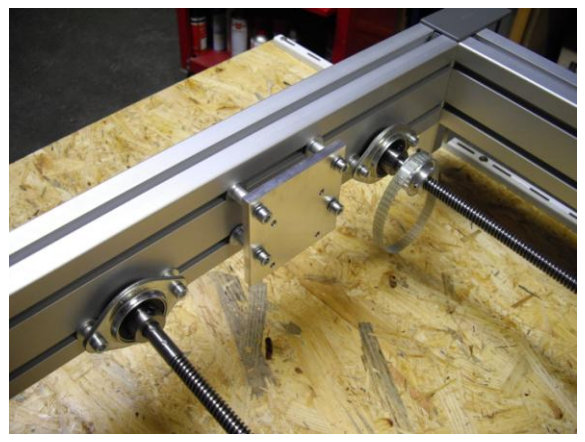

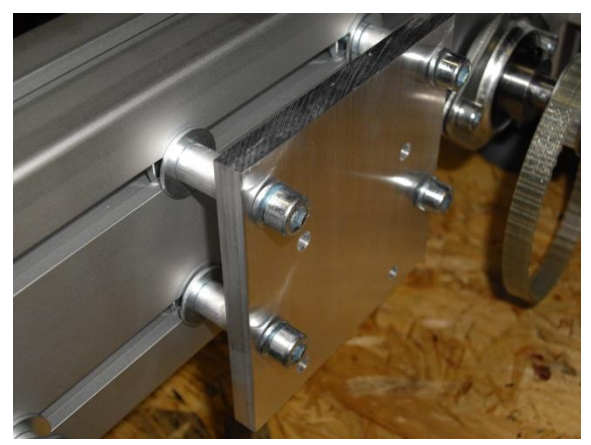

**Abbildung 9: Motorplatte Y montiert Abbildung 10: Nahansicht der Motorplatte Y**

<span id="page-8-0"></span>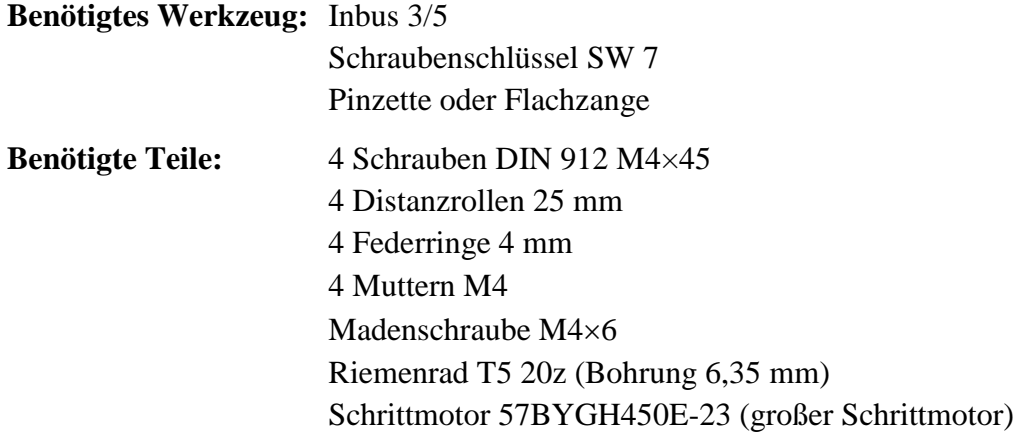

Stecken Sie das Riemenrad so auf den Schrittmotor, daß zwischen Motorgehäuse und Riemenrad ein Spalt von 0,5 bis 1 mm verbleibt und befestigen Sie das Riemenrad mit einer Madenschraube.

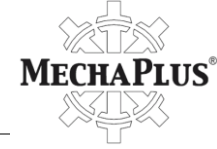

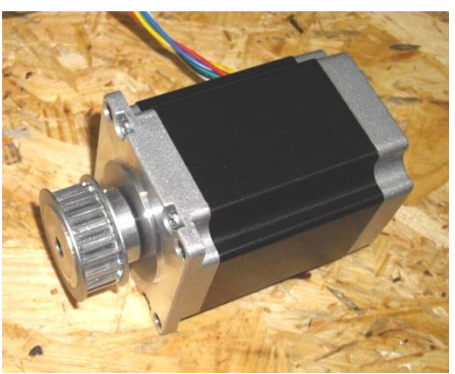

**Abbildung 11: Schrittmotor mit Riemenrad**

Schrauben Sie anschließend den Schrittmotor mittels Schraube M4×45, Distanzrolle 25 mm, Federring 4 mm und einer Mutter M4 an der linken unteren Ecke der bereits am Rahmen montierten Motorplatte Y an. Beachten Sie dabei auch die Ausrichtung der aus dem Motor kommenden Drähte (siehe auch [Abbildung 13\)](#page-9-0).

Anschließend legen Sie den Zahnriemen, der bereits auf dem Riemenrad der Gewindespindel liegt auch auf das Riemenrad des Schrittmotors und befestigen den Motor mit einer zweiten Schraube M4×45, Distanzrolle 25 mm, Federring 4 mm und einer Mutter M4 an der rechten unteren Ecke der Motorplatte Y. Dabei muß unter Umständen die gesamte Motorplatte Y näher an die Gewindespindel herangeschoben werden.

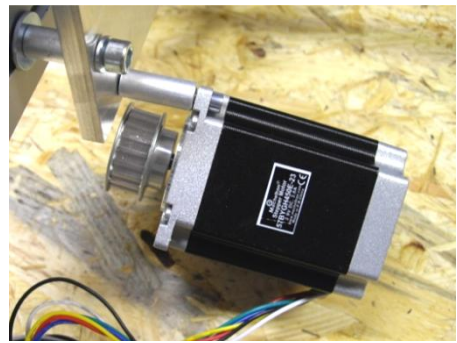

**Abbildung 12: Motor an Motorplatte Y anschrauben**

<span id="page-9-0"></span>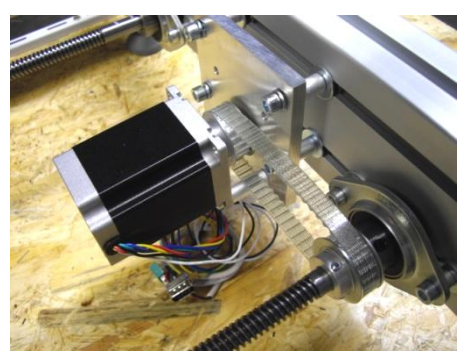

**Abbildung 13: Motorplatte Y ausgerichtet**

Danach können die restlichen zwei Schrauben zur Befestigung des Motors angebracht werden. Im Anschluß wird der Motor so ausgerichtet, daß der Zahnriemen an keiner Distanzrolle schleift. Alle vier Schrauben am Motor sind danach festzuziehen, jedoch sollte der Zahnriemen zu diesem Zeitpunkt noch nicht gespannt werden. Ebenso bleibt die Motorplatte Y am *Rahmenteil Stirnseite* nur locker angeschraubt.

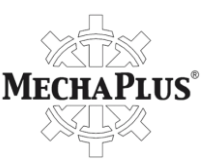

## **Montage des Portals**

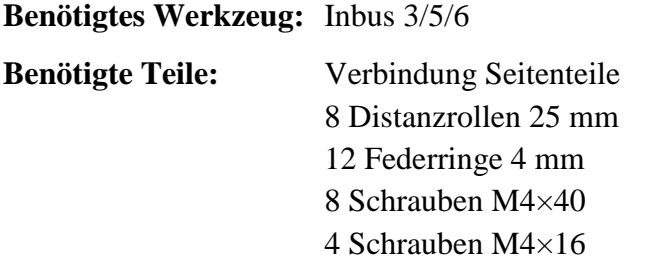

Legen Sie den Rahmen der CNC-Maschine auf den Kopf und bringen Sie die Gewindemuttern mit den daran befestigten Gewindemutterhaltern M4 auf die gleiche Position. Ggf. lösen Sie die Madenschrauben in den Gewindemutterhaltern, ziehen die Halter von den Gewindemuttern, drehen diese Muttern an die gewünschte Stelle und befestigen die Gewindemutterhalter wieder.

Anschließend befestigen Sie die *Verbindung Seitenteile* mittels Schrauben M4×40, Federringen und Distanzrollen an den Gewindemutterhaltern wie in [Abbildung 14](#page-10-0) dargestellt. Danach werden die Laufwagen, die sich bereits in den *Führungsschienen Y* befinden, mit jeweils zwei Schrauben M4×16 und Federringen befestigt.

Unter Umständen müssen vorher die Flanschlager der Gewindespindeln verschoben werden, bevor die Montage der *Verbindung Seitenteile* möglich ist.

<span id="page-10-0"></span>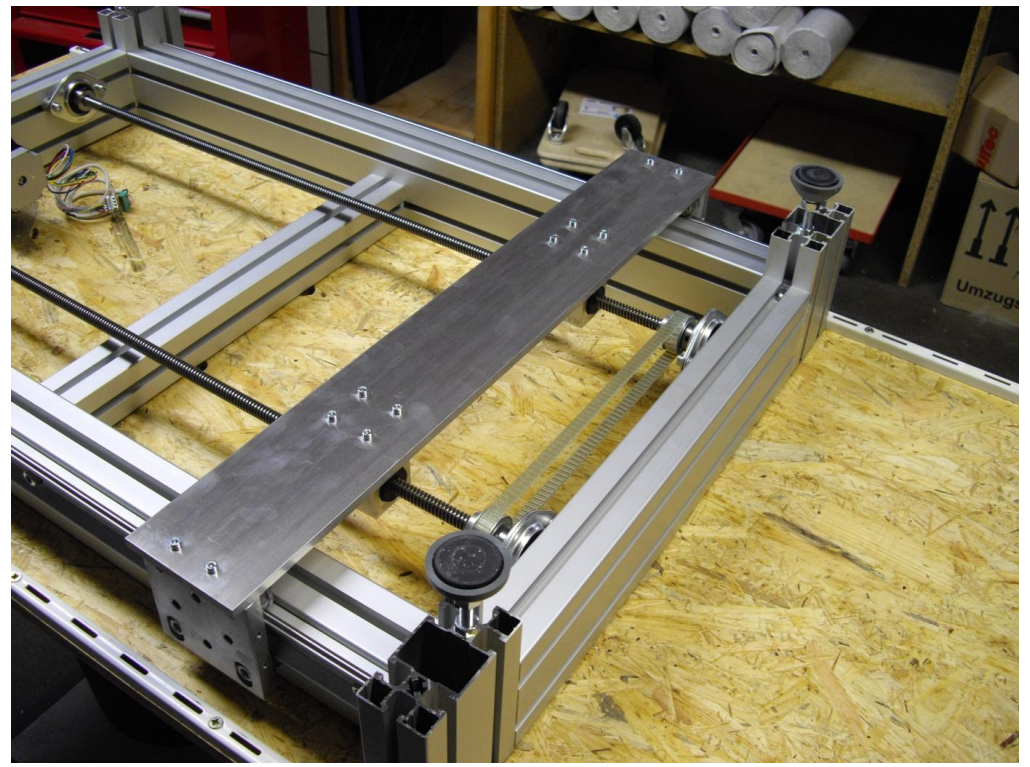

**Abbildung 14: Verbindung Seitenteile an den Gewindemuttern M4 und den Laufwagen befestigt**

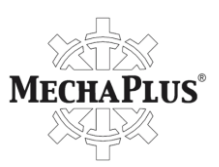

**Benötigtes Werkzeug:** Inbus 3/5/6 **Benötigte Teile:** 2 D100K (Portal Seitenteile) 8 U-Scheiben 8 Schrauben M8×22

Stellen Sie den Rahmen wieder auf die Füße und montieren Sie die Seitenteile des Portals, D100K, mittels Schrauben M8×22 und U-Scheiben an die Laufwagen in den Führungsschienen Y. Achten Sie darauf, daß beide Seitenteile die gleiche Ausrichtung haben und in Bezug auf die Rahmenteile einen Winkel von 90° bilden, also senkrecht stehen [\(Abbildung 15\)](#page-11-0).

<span id="page-11-0"></span>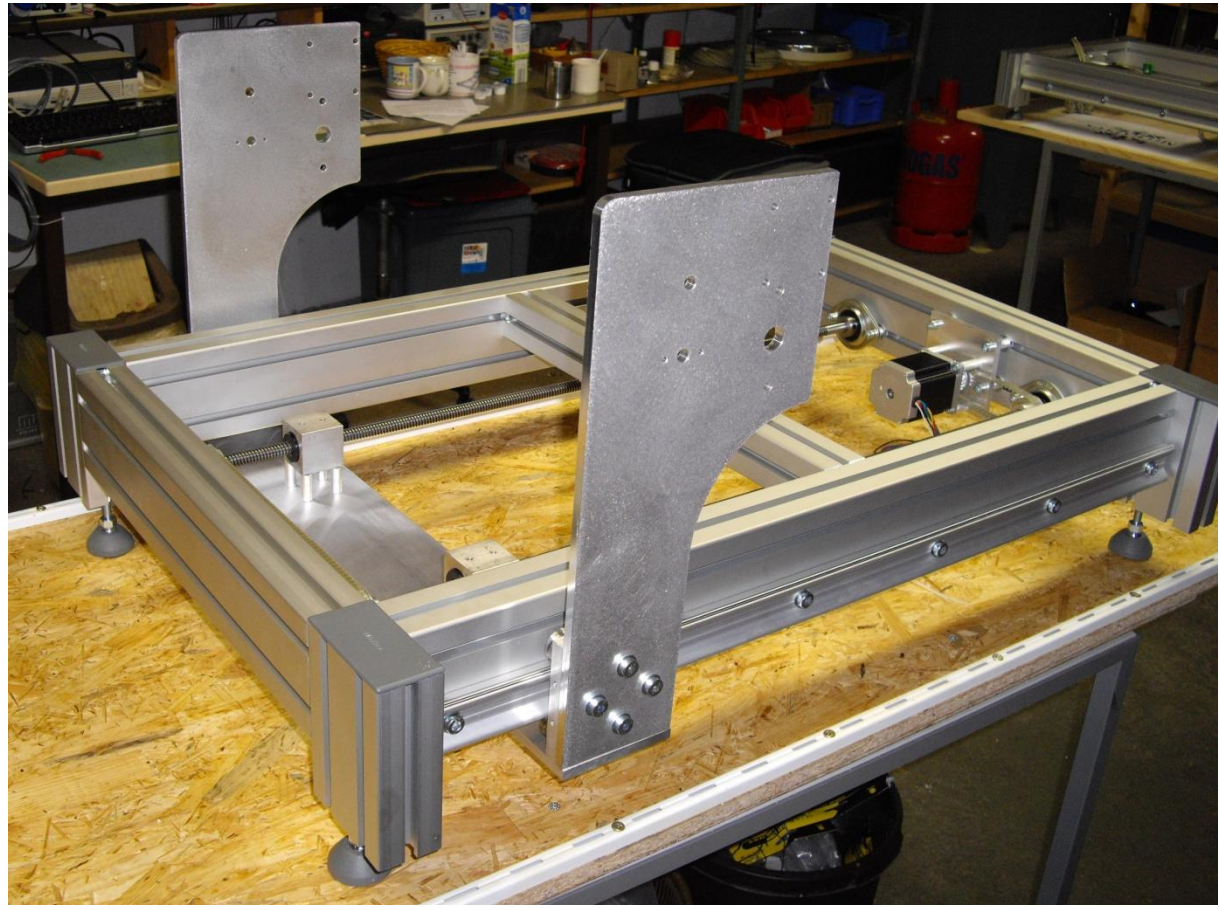

**Abbildung 15: Seitenteile des Portals montiert**

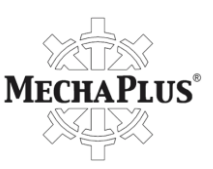

**Benötigtes Werkzeug:** Inbus 5/6 **Benötigte Teile:** Portal 2 Führungsschienen X 2 Laufwagen 8 Gleitmuttern M8

8 Schrauben M8×22

Legen Sie vier Gleitmuttern M8 in die Nut des Portals ein und befestigen mit vier Schrauben M8×22 eine Führungsschiene. Wiederholen Sie anschließend diesen Vorgang für die zweite Führungsschiene auf der anderen Seite des Portals und ziehen Sie die Schrauben mit 15 bis 20 Nm Drehmoment fest. Achten Sie darauf, daß die Führungsschienen mittig auf dem Portal montiert wurden.

Schieben Sie danach die Laufwagen auf die Führungsschienen. Jetzt justieren Sie die Lager der Laufwagen so, daß die Wagen kein Spiel besitzen und sich mit leichtem Widerstand auf den Führungsschienen bewegen lassen (siehe auch Seite [4;](#page-4-1) [Abbildung 16\)](#page-12-0).

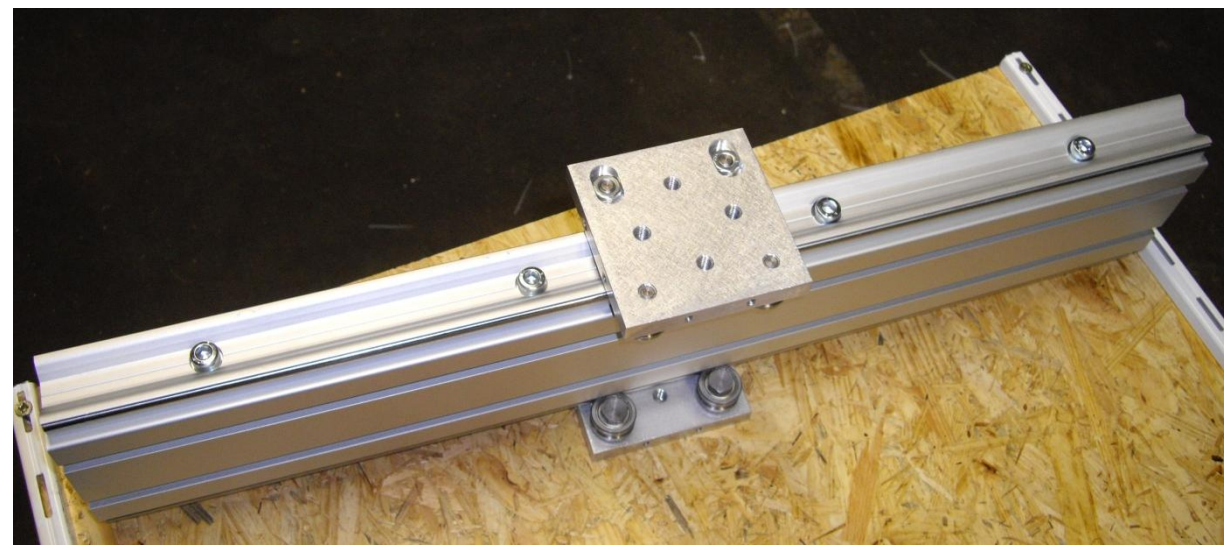

**Abbildung 16: Führungsschienen und Laufwagen am Portal montiert**

<span id="page-12-0"></span>**Benötigtes Werkzeug:** Inbus 6

**Benötigte Teile:** Vormontiertes Portal 4 Schrauben M8×40 4 U-Scheiben M8

Setzen Sie das vormontierte Portal zwischen die Portalseitenteile und befestigen Sie es mit vier Schrauben M8×40 und U-Scheiben M8 [\(Abbildung 17\)](#page-13-0).

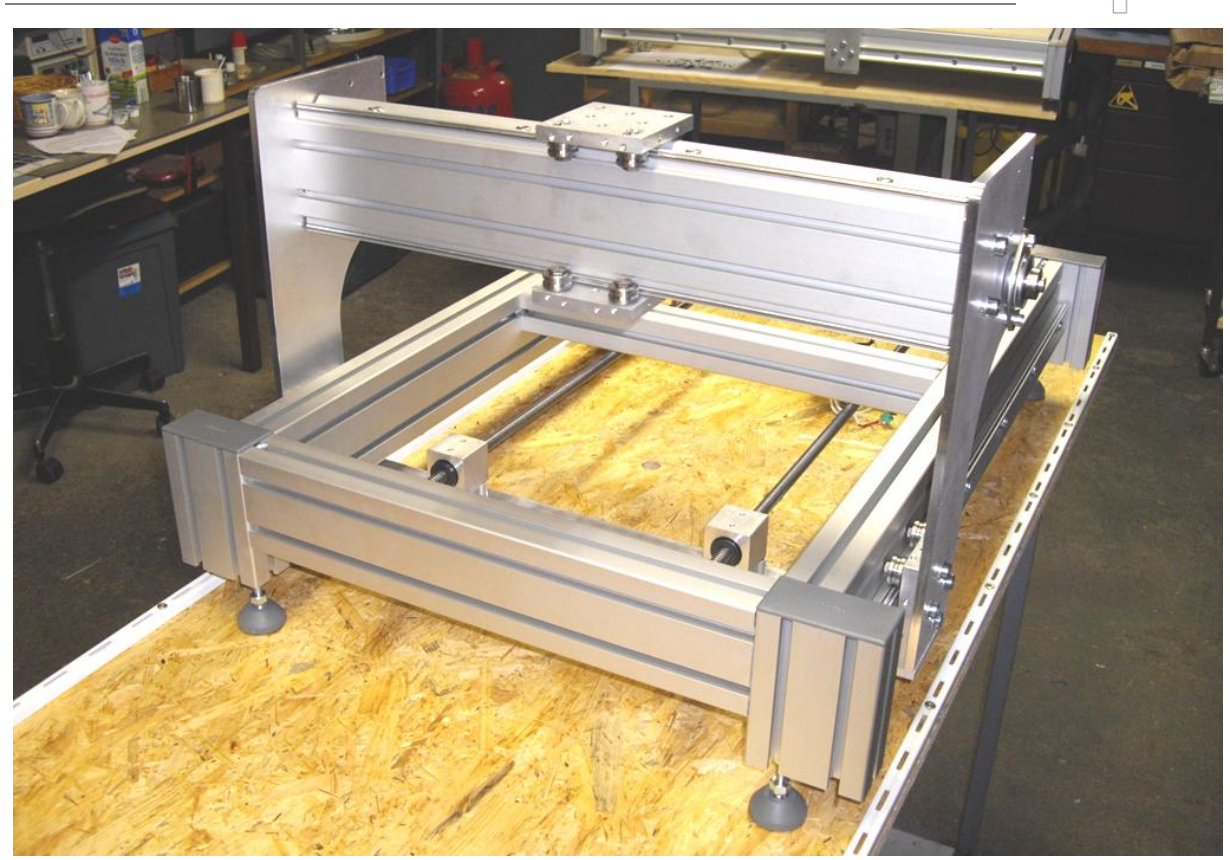

**LUS**®

 $ME$ 

<span id="page-13-0"></span>**Abbildung 17: Portal mit Führungsschienen X und Laufwagen montiert**

| <b>Benötigtes Werkzeug:</b> Inbus 1,5/2/3/5/6 |                                                                      |
|-----------------------------------------------|----------------------------------------------------------------------|
|                                               | Gummihammer                                                          |
|                                               | Schraubensicherungslack                                              |
|                                               | Feile                                                                |
|                                               | Schraubenschlüssel SW10                                              |
| <b>Benötigte Teile:</b>                       | Gewindespindel 665 mm                                                |
|                                               | 6 Madenschrauben M3×3 (für Gewindespindel)                           |
|                                               | 4 Madenschrauben $M4\times6$ (für Riemenrad, Gewindemutterhalter M4) |
|                                               | 2 Flanschlager                                                       |
|                                               | 4 Distanzrollen 7 mm                                                 |
|                                               | 4 Schrauben M $6\times25$                                            |
|                                               | 4 Federringe 6 mm                                                    |
|                                               | 4 Muttern M6                                                         |
|                                               | 2 Gewindemuttern                                                     |
|                                               | Gewindemutterhalter M4                                               |
|                                               | Riemenrad T5 20z (Bohrung 12 mm)                                     |
|                                               | Zahnriemen 225 mm                                                    |

Ziehen Sie die Hülsen von den Enden der Gewindespindel ab und drehen Sie Madenschrauben in diese Hülsen hinein. **Drehen Sie nun die Gewindemuttern auf die Spindel.** Anschließend geben Sie etwas Schraubensicherungslack auf die Enden der Gewindespindeln, schieben die Hülsen wieder auf und ziehen deren Madenschrauben fest (so

13

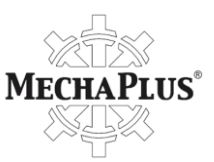

wie Sie es auch mit den langen Gewindespindeln der Y-Achse durchgeführt haben; siehe Seite [5\)](#page-4-2).

Stecken Sie danach das Riemenrad auf eine der Hülsen am Ende der Gewindespindel (ggf. müssen die Köpfe der Madenschrauben abgefeilt werden). Schrauben Sie dann zwei Madenschrauben M4×6 in den Gewindemutterhalter M4 und schieben Sie ihn auf die Spindel. Legen Sie nun den Zahnriemen auf die Gewindespindel und setzen Sie diese in das Portal ein [\(Abbildung 18\)](#page-14-0).

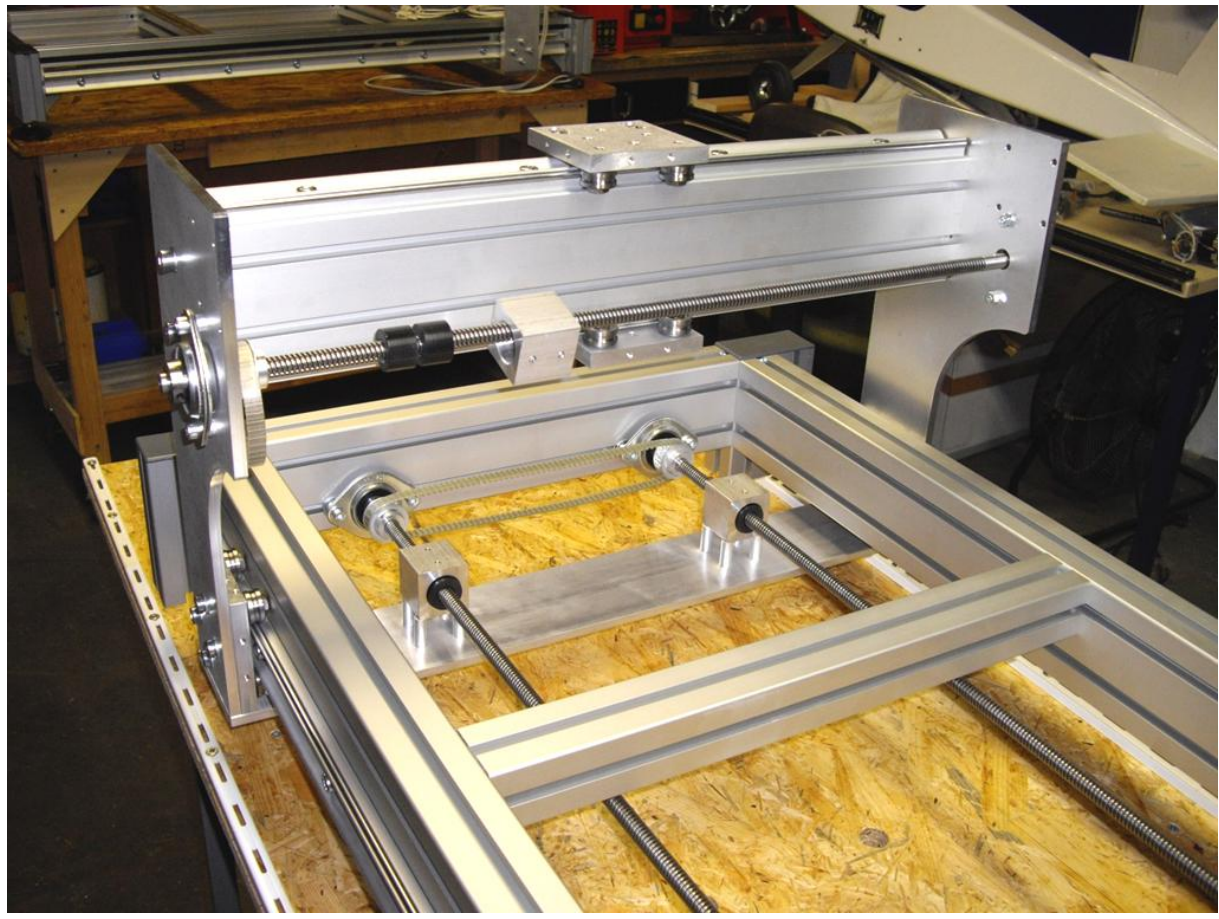

**Abbildung 18: Gewindespindel für X-Achse montiert**

<span id="page-14-0"></span>Montieren Sie jetzt ein Flanschlager an einem Seitenteil des Portals mit zwei Schrauben M6×25, Distanzrollen 7 mm, Federringen und Muttern M6 (Muttern innenliegend). Stecken Sie anschließend die Gewindespindel durch die Bohrung im anderen Seitenteil und richten Sie danach die Gewindespindel so aus, daß sie gleichmäßig über beide Seitenteile hinaussteht und befestigen Sie die Spindel mit den Madenschrauben des bereits montierten Flanschlagers. Im Anschluß kann das zweite Flanschlager montiert werden [\(Abbildung 18\)](#page-14-0).

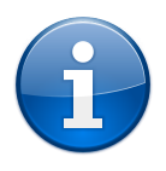

Eventuell müssen Sie mit einem Gummihammer sanft auf die Flanschlager schlagen, um die darin befindlichen Kugellager korrekt auszurichten und das Einsetzen der Gewindespindel zu erleichtern.

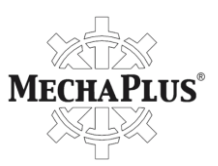

## **Benötigtes Werkzeug:** Inbus 3

**Benötigte Teile:** Grundplatte X hinten 4 Schrauben DIN933 M4×16 (Sechskantkopfschrauben) 4 Schrauben M4×16 8 Federringe 4 mm

Montieren Sie die *Grundplatte X hinten* mit vier Schrauben DIN933 M4×16 und Federringen am Gewindemutterhalter M4. Durch die Verwendung von Sechskantkopfschrauben kann man auch später noch mittels Gabelschlüssel problemlos die Schraubenköpfe erreichen, was bei Inbusschrauben nicht mehr unbedingt möglich ist.

Danach wird die Grundplatte mit 4 Schrauben M4×16 und vier Federringen an den Laufwagen in den *Führungsschienen X* befestigt. Anschließend werden die Gewindemuttern so ausgerichtet, daß der Gewindemutterhalter M4 auf die beiden Gewindemuttern aufgeschoben und mit den Madenschrauben im Halter befestigt werden können [\(Abbildung](#page-15-0)  [19\)](#page-15-0).

<span id="page-15-0"></span>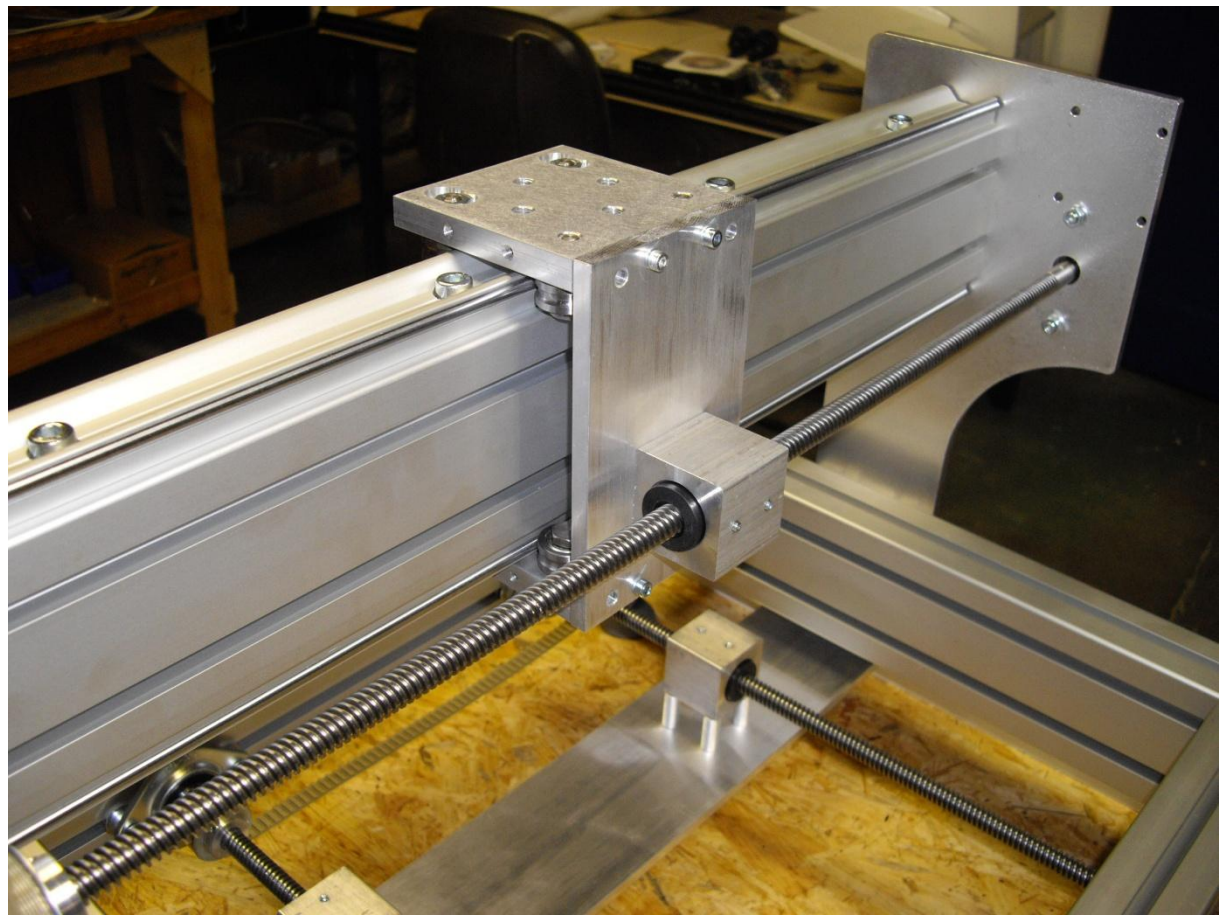

**Abbildung 19: Grundplatte X hinten montiert**

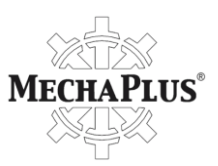

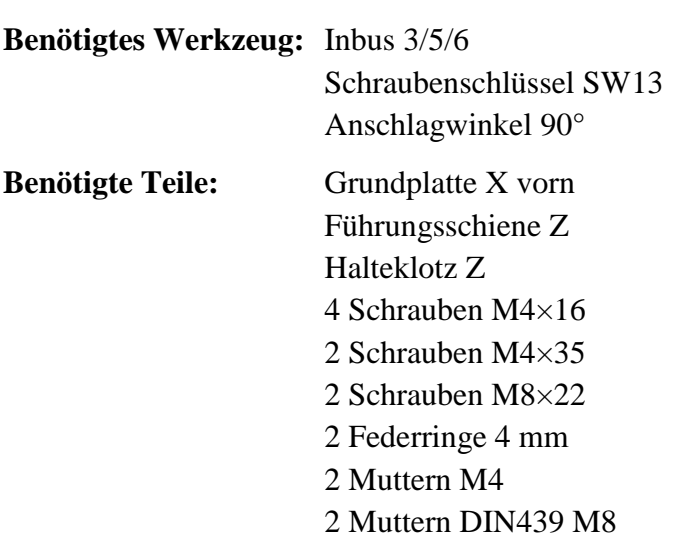

Montieren Sie die *Grundplatte X vorn* mit vier Schrauben M4×16 an den Laufwagen der *Führungsschiene X*. Erst danach können Sie die *Führungsschiene Z* an der *Grundplatte X vorn* mit zwei Schrauben M8×22 und Muttern M8 befestigt werden. Anschließend wird der Halteklotz Z am oberen Ende der *Grundplatte X vorn* mit Schrauben M4×35, Federringen und Muttern. Achten Sie darauf, daß Sie den Halteklotz Z in der korrekten Richtung montieren und auch 90° zur *Grundplatte X vorn* [\(Abbildung 20\)](#page-16-0).

<span id="page-16-1"></span><span id="page-16-0"></span>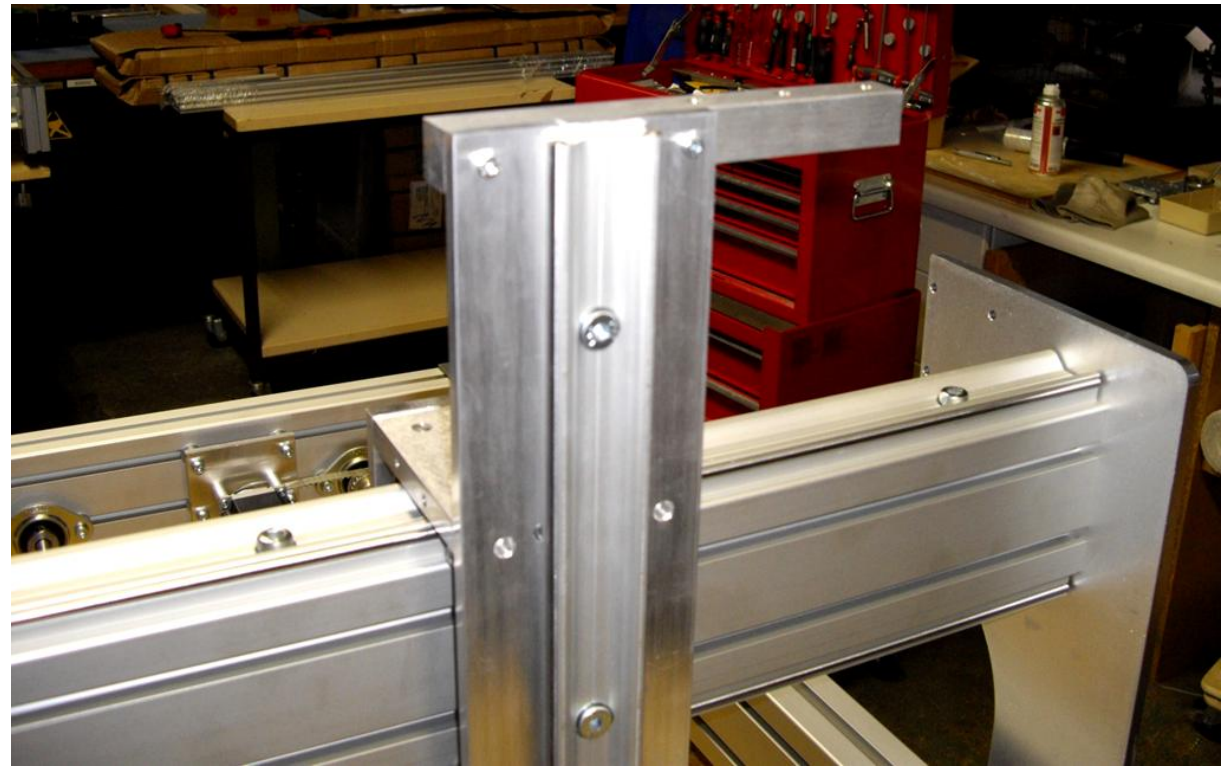

**Abbildung 20: Führungsschiene Z an Grundplatte X vorn montiert**

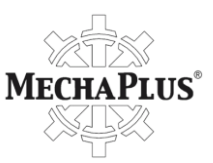

# **Motor X**

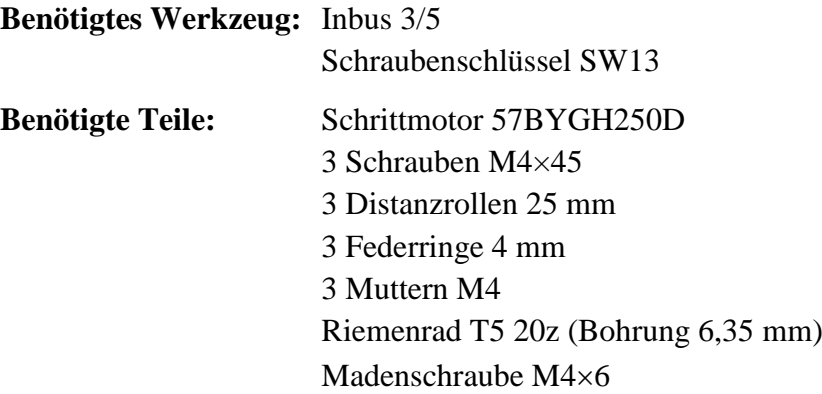

Stecken Sie das Riemenrad auf den Schrittmotor und befestigen Sie es mit einer Madenschraube. Anschließend legen Sie den Zahnriemen der X-Achse über das Riemenrad des Schrittmotors und befestigen den Motor mit **drei** Schrauben M4×45, Distanzrollen, Federringen und Muttern M4 (Muttern befinden sich am Schrittmotor) am Seitenteil des Portals in der Art und Weise, daß die Drähte des Schrittmotors nach unten herausragen. Achten Sie bitte darauf, daß die Distanzrollen nicht über das Seitenteil des Portals überstehen, da sonst die Portalabdeckung nicht bündig abschließt. Bevor Sie die drei Schrauben festziehen, spannen Sie den Zahnriemen [\(Abbildung 21](#page-17-0) und [Abbildung 22\)](#page-17-1).

<span id="page-17-0"></span>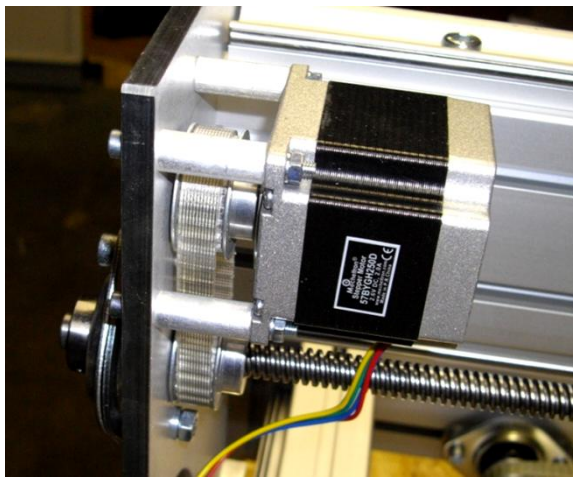

**Abbildung 21: Schrittmotor für X-Achse am Seitenteil des Portals montiert**

<span id="page-17-1"></span>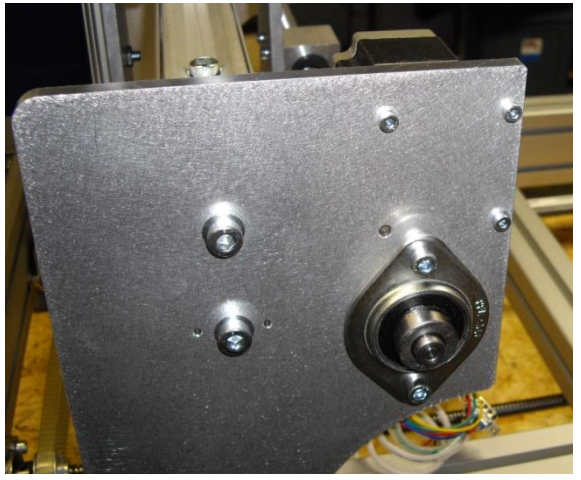

**Abbildung 22: Nur drei Schrauben verwenden**

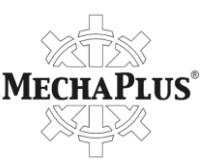

#### **Benötigtes Werkzeug:** Inbus 3 Flachzange

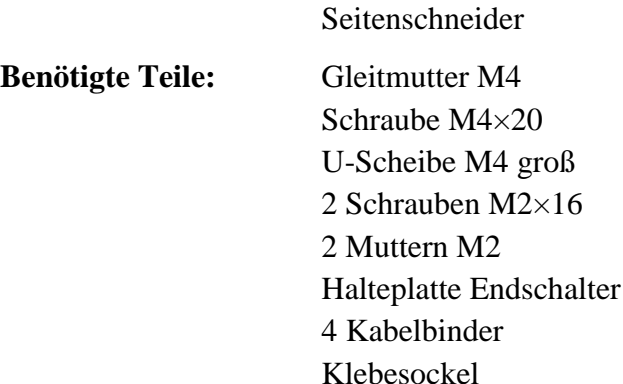

Biegen Sie das Metallplättchen des Mikroschalters des Schrittmotors an der X-Achse wie in [Abbildung 23](#page-18-0) zurecht. Montieren Sie den Mikroschalter entlang der kurzen Seite der Halteplatte Endschalter mit zwei Schrauben M2×16 und zwei Muttern M2. Setzen Sie dann eine Gleitmutter in die untere Nut des Portals ein und befestigen Sie die Halteplatte Endschalter mit einer Schraube M4×20 und einer U-Scheibe am Portal [\(Abbildung 24\)](#page-18-1). Achten Sie bitte darauf, daß das Kabel zum Endschalter unterhalb der Gewindespindel verlegt wird.

Stellen Sie die Position des Endschalters so ein, daß der auf dem Portal laufende Wagen diesen Schalter beim Erreichen der Endposition betätigt (leises Klicken ist zu hören). Sichern Sie das Kabel des Endschalters an der Vorderseite der *Halteplatte Endschalter* mit einem Kabelbinder, den Sie durch die Nut des Portals fädeln und das Kabel fest an die *Halteplatte Endschalter* andrücken, bevor Sie den Kabelbinder festziehen. Schneiden Sie das überstehende Ende des Kabelbinders mit einem Seitenschneider ab.

<span id="page-18-0"></span>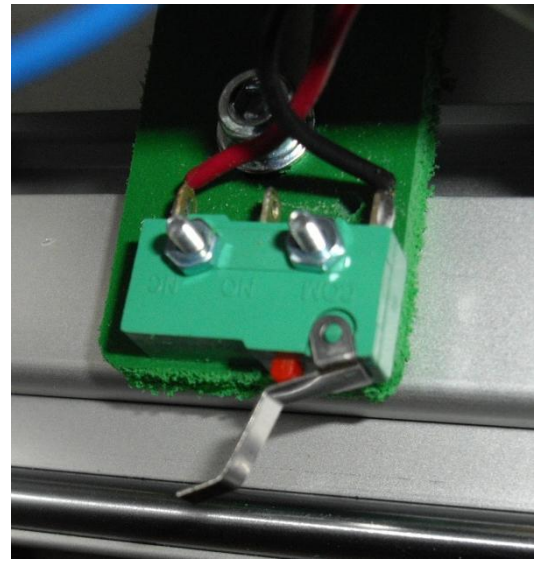

**Abbildung 23: Biegen des Metallplättchens am Mikroschalter**

<span id="page-18-1"></span>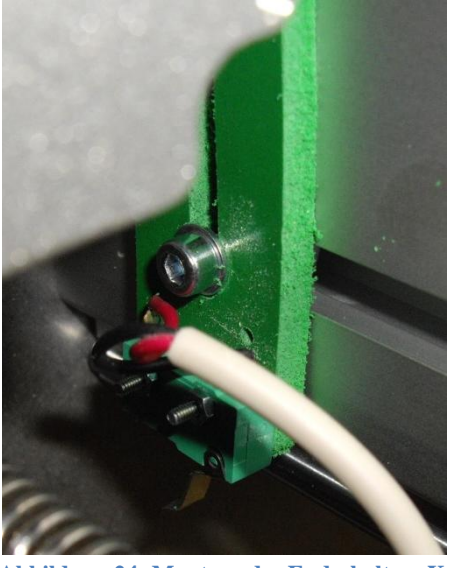

**Abbildung 24: Montage des Endschalters X**

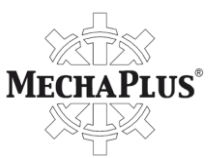

Kleben Sie einen Klebesockel an die Innenseite der Portalseite unterhalb des Schrittmotors und befestigen Sie das vom Endschalter kommende Kabel und die Drähte des Schrittmotors an dieser Stelle mit einem weiteren Kabelbinder. Zusätzlich sollten die Drähte des Motors mit zwei Kabelbindern um eine der Distanzrollen gesichert werden.

# **Motorplatte Z und Motor Z**

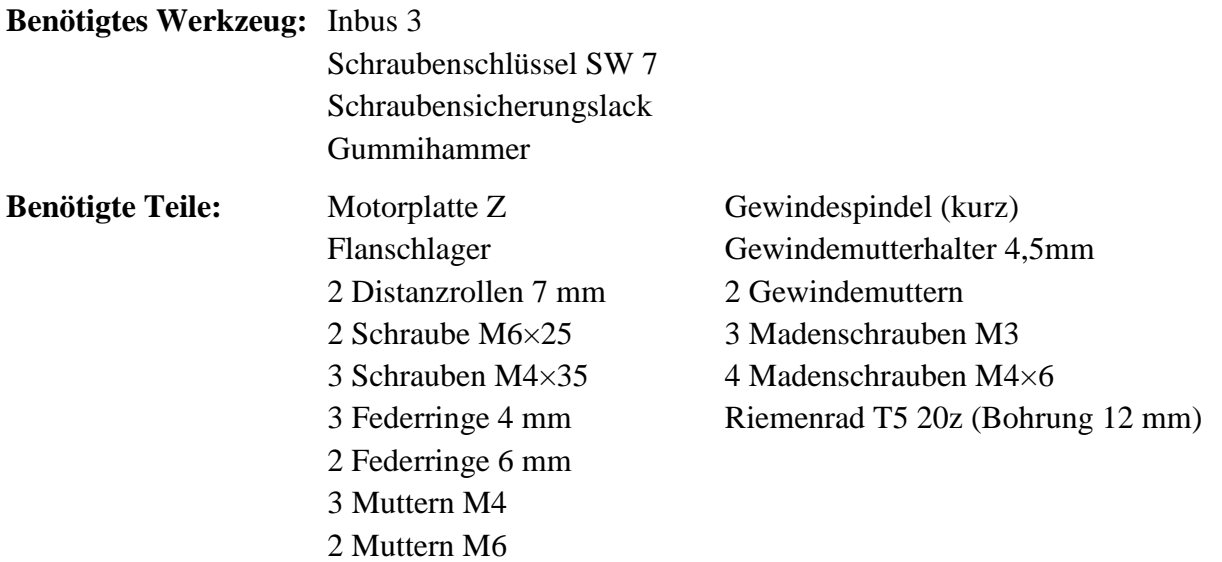

Befestigen Sie das Flanschlager mit zwei Schrauben M6×25, Distanzrollen, Federringen und Muttern M6 an der Motorplatte Z (die Schrauben noch nicht festziehen). Montieren Sie die Hülse am Ende der Gewindespindel in der gleichen Weise wie bei den anderen beiden Gewindespindeln (siehe Seite [5\)](#page-4-2). Schrauben Sie beide Gewindemuttern auf die Spindel und befestigen Sie den *Gewindemutterhalter 4,5mm* mit zwei Madenschrauben M4×6 an den Gewindemuttern. Stecken Sie nun die Gewindespindel durch das Flanschlager und montieren Sie auf der anderen Seite das Riemenrad mit zwei Madenschrauben.

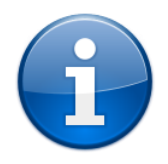

Eventuell müssen Sie mit einem Gummihammer sanft auf die Flanschlager schlagen, um die darin befindlichen Kugellager korrekt auszurichten und das Einsetzen der Gewindespindel zu erleichtern.

Nun kann die Motorplatte Z mit drei Schrauben M4×35, Federringen und Muttern M4 am Halteklotz Z befestigt werden [\(Abbildung 25\)](#page-20-0). Achten Sie darauf, daß sich die Schraubenköpfe oben auf der Motorplatte Z befinden, Federringe und Muttern auf der Unterseite am Halteklotz Z.

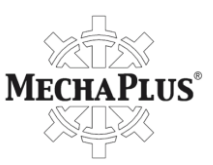

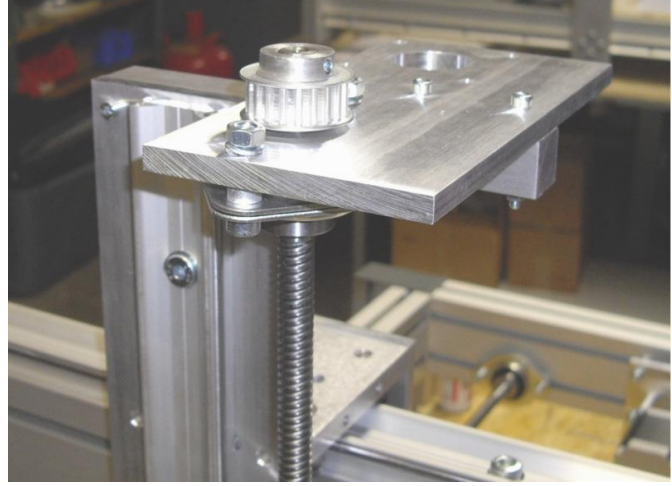

**Abbildung 25: Motorplatte Z montiert**

<span id="page-20-0"></span>**Benötigtes Werkzeug:** Inbus 3/5/6

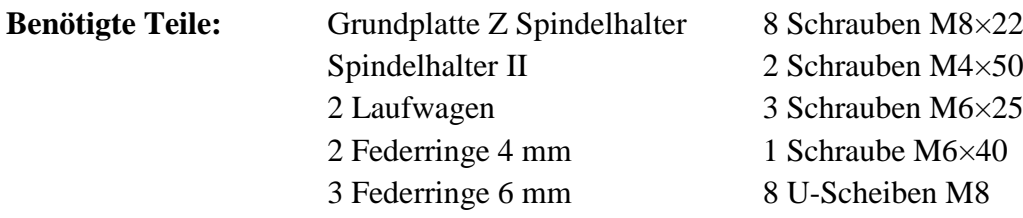

Montieren Sie beide Laufwagen auf der *Grundplatte Z Spindelhalter* mit Schrauben M8×22 und U-Scheiben. Danach schieben Sie diese vormontierte Grundplatte auf die Führungsschiene Z und befestigen den Gewindemutterhalter der Z-Achse mit zwei Schrauben M4×50 und Federringen am unteren Laufwagen.

Jetzt justieren Sie die Lager der Laufwagen so, daß die Wagen kein Spiel besitzen und sich mit leichtem Widerstand auf den Führungsschienen bewegen lassen (siehe auch Seite [4;](#page-4-1) [Abbildung 26\)](#page-20-1).

Montieren Sie den *Spindelhalter II* mit drei Schrauben M6×25 und Federringen 6 mm an der Grundplatte Z Spindelhalter. Drehen Sie im Anschluß eine Schraube M6×40 in die Spannzange des Spindelhalters [\(Abbildung 27\)](#page-20-2).

<span id="page-20-1"></span>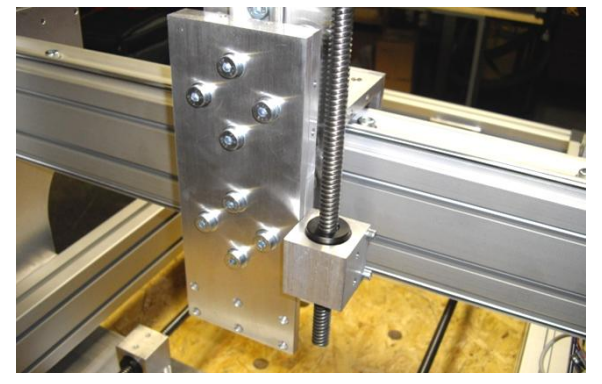

**Abbildung 26: Grundplatte Z Spindelhalter am Gewindemutterhalter befestigt**

<span id="page-20-2"></span>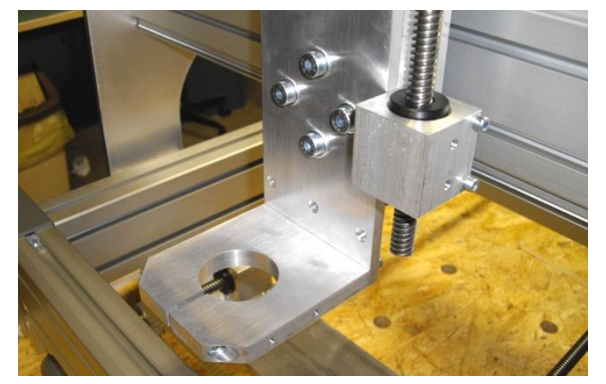

**Abbildung 27: Spindelhalter montiert**

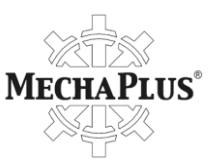

### **Benötigtes Werkzeug:** Inbus 3/5/6

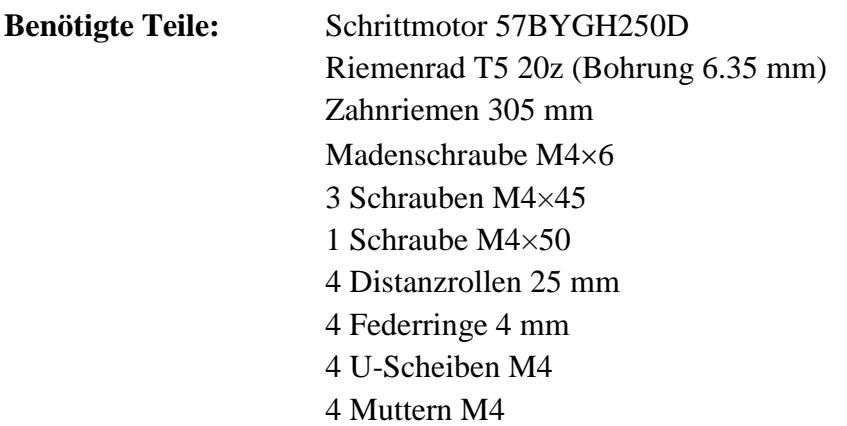

Stecken Sie das Riemenrad auf den Schrittmotor und befestigen Sie es mit einer Madenschraube. Legen Sie den Zahnriemen über das Riemenrad der kurzen Gewindespindel und das Riemenrad des Schrittmotors, und montieren Sie den Schrittmotor mit drei Schrauben M4×45, Distanzrollen, U-Scheiben, Federringen und Muttern M4. Die Schraube M4×50 wird an der Ecke der Motorplatte Z verwendet, da diese später noch das erste Glied der Schleppkette halten muß.

Richten Sie anschließend den Motor so aus, daß der Zahnriemen leicht gespannt ist und die durch den Halteblock Z führenden Schrauben nicht berührt [\(Abbildung 28\)](#page-21-0).

<span id="page-21-0"></span>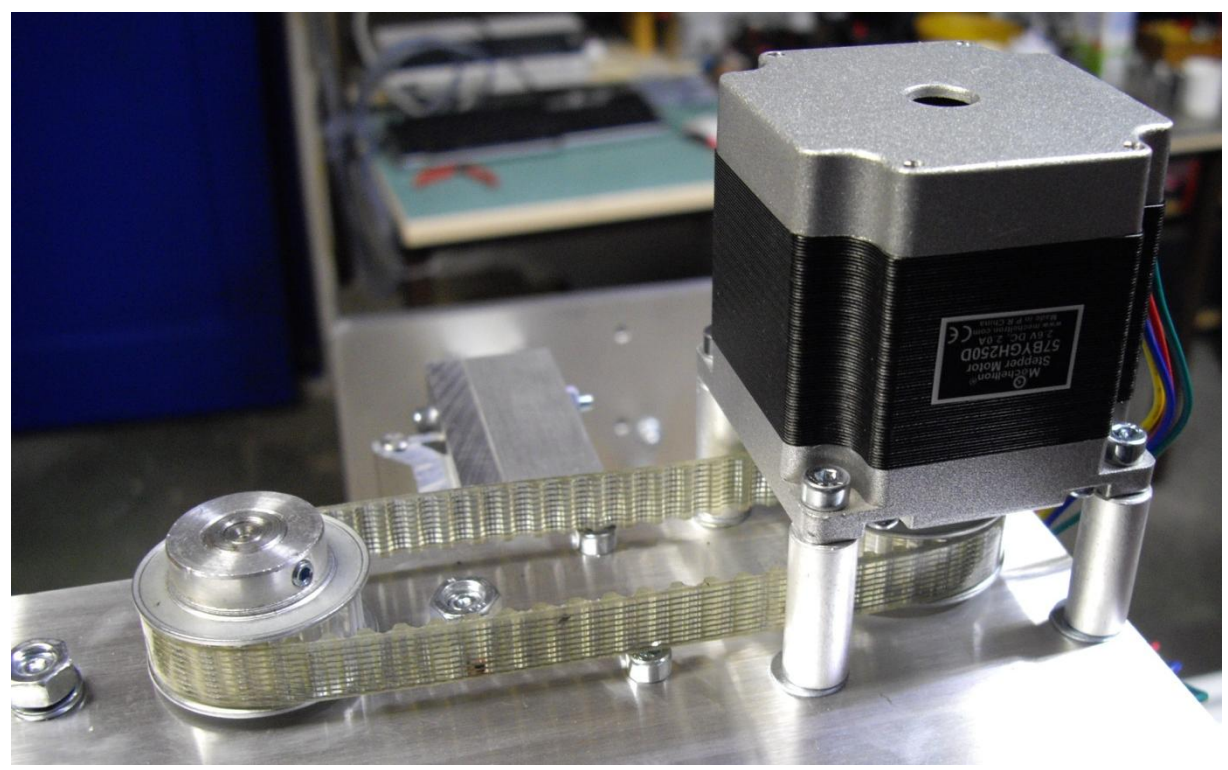

**Abbildung 28: Motor für Z-Achse montiert (Drähte ragen nach rechts heraus)**

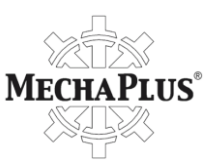

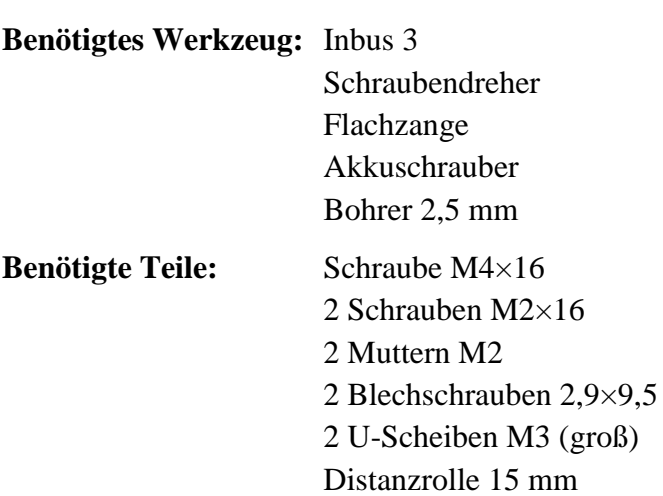

Montieren Sie am oberen Laufwagen der Führungsschiene Z eine Schraube mit Distanzrolle, die später den Endschalter auslösen soll. Biegen Sie das Metallplättchen des Endschalters von Motor Z wie in [Abbildung 29](#page-22-0) dargestellt und befestigen Sie danach den Endschalter an der langen Seite der *Halteplatte Endschalter* mit zwei Schrauben M2×16 und Muttern M2.

Halteplatte Endschalter

Im Anschluß wird die *Halteplatte Endschalter* an der Grundplatte X vorn mit zwei Blechschrauben und U-Scheiben befestigt. Die Löcher in der Grundplatte müssen mit einem Bohrer 2,5 mm vorgebohrt werden [\(Abbildung 30\)](#page-22-1).

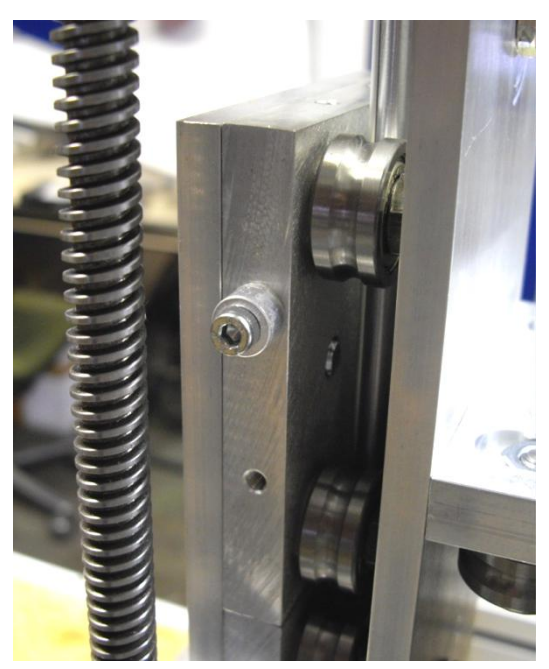

<span id="page-22-1"></span><span id="page-22-0"></span>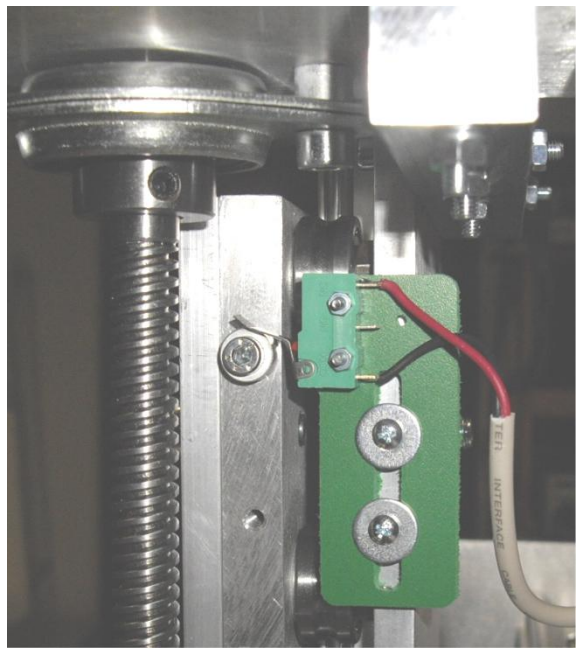

**Abbildung 29: Kontaktfläche für Endschalter Abbildung 30: Endschalter Z an Grundplatte X vorn befestigt**

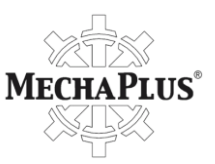

# **Beinahe fertig**

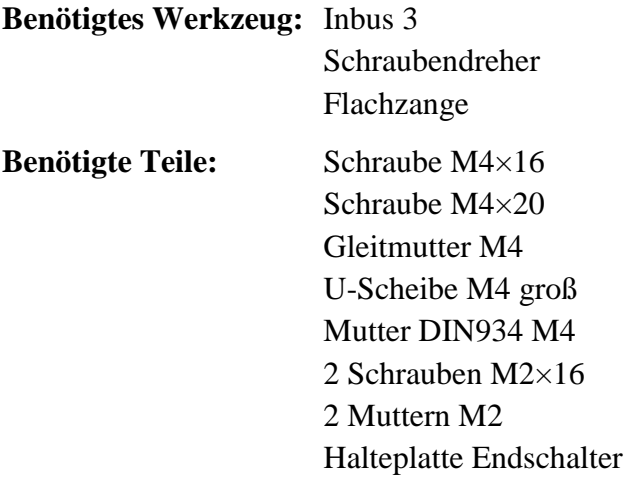

Schrauben Sie die Mutter DIN934 M4 auf die Schraube M4×16 und drehen Sie diese anschließend als Kabelschutz in den oberen Laufwagen der X-Achse, so wie in [Abbildung 31](#page-23-0) dargestellt.

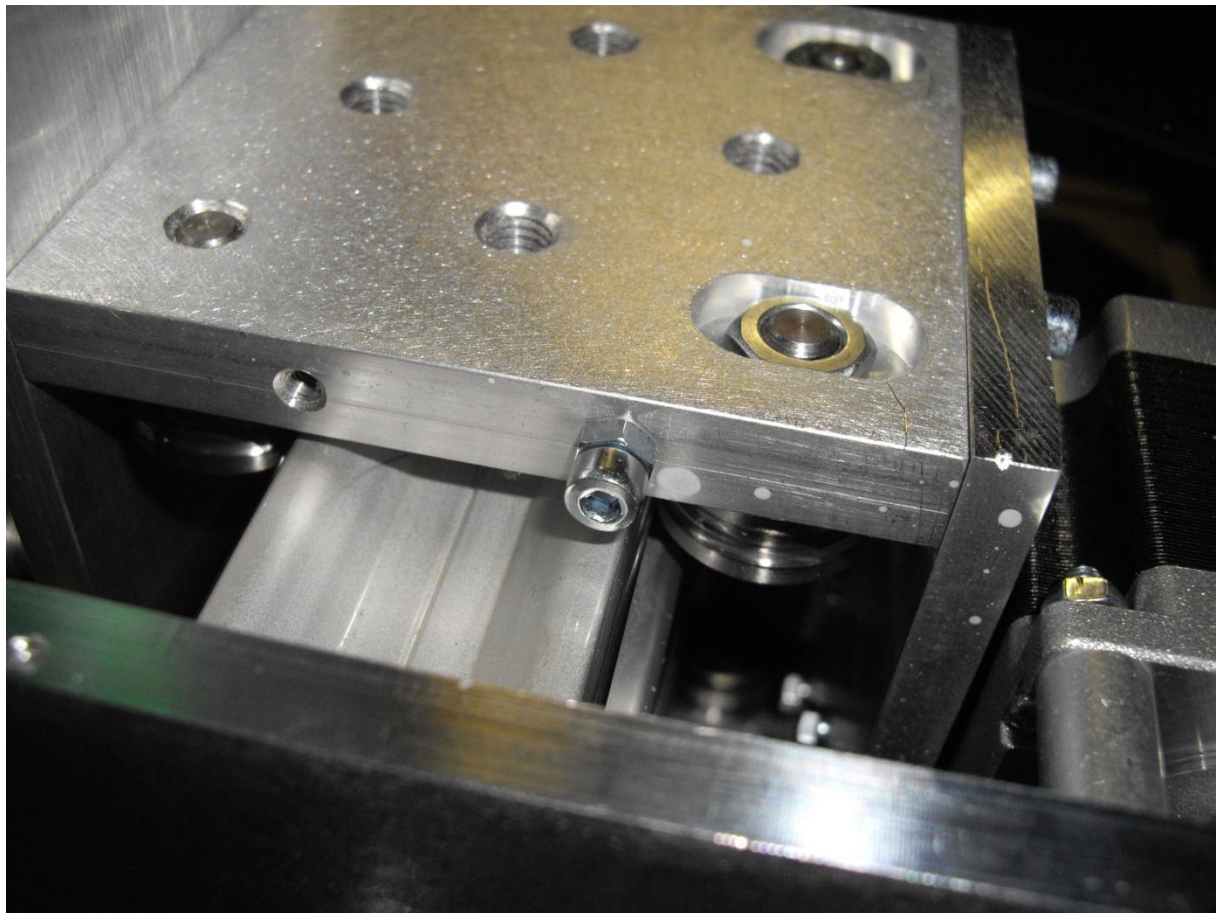

**Abbildung 31: Kabelschutz am oberen Laufwagen der X-Achse montiert**

<span id="page-23-0"></span>Biegen Sie das Metallplättchen des Endschalters Y, so wie in [Abbildung 30](#page-22-1) dargestellt, bevor Sie ihn an der kurzen Seite der Halteplatte Endschalter mit zwei Schrauben M2×16 und Muttern M2 montieren.

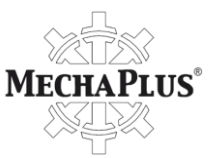

Legen Sie anschließend eine Gleitmutter M4 in die untere Nut des *Rahmenteils Seite* ein, wo der kurze Zahnriemen über den Gewindespindeln der Y-Achse liegt, und befestigen Sie mittels Schraube M420 und U-Scheibe daran die *Halteplatte Endschalter* mit dem Endschalter Y. Stellen Sie die Höhe so ein, daß die *Verbindung Seitenteile* den Endschalter Y auslösen kann (leises Klicken ist zu hören; siehe [Abbildung 32\)](#page-24-0).

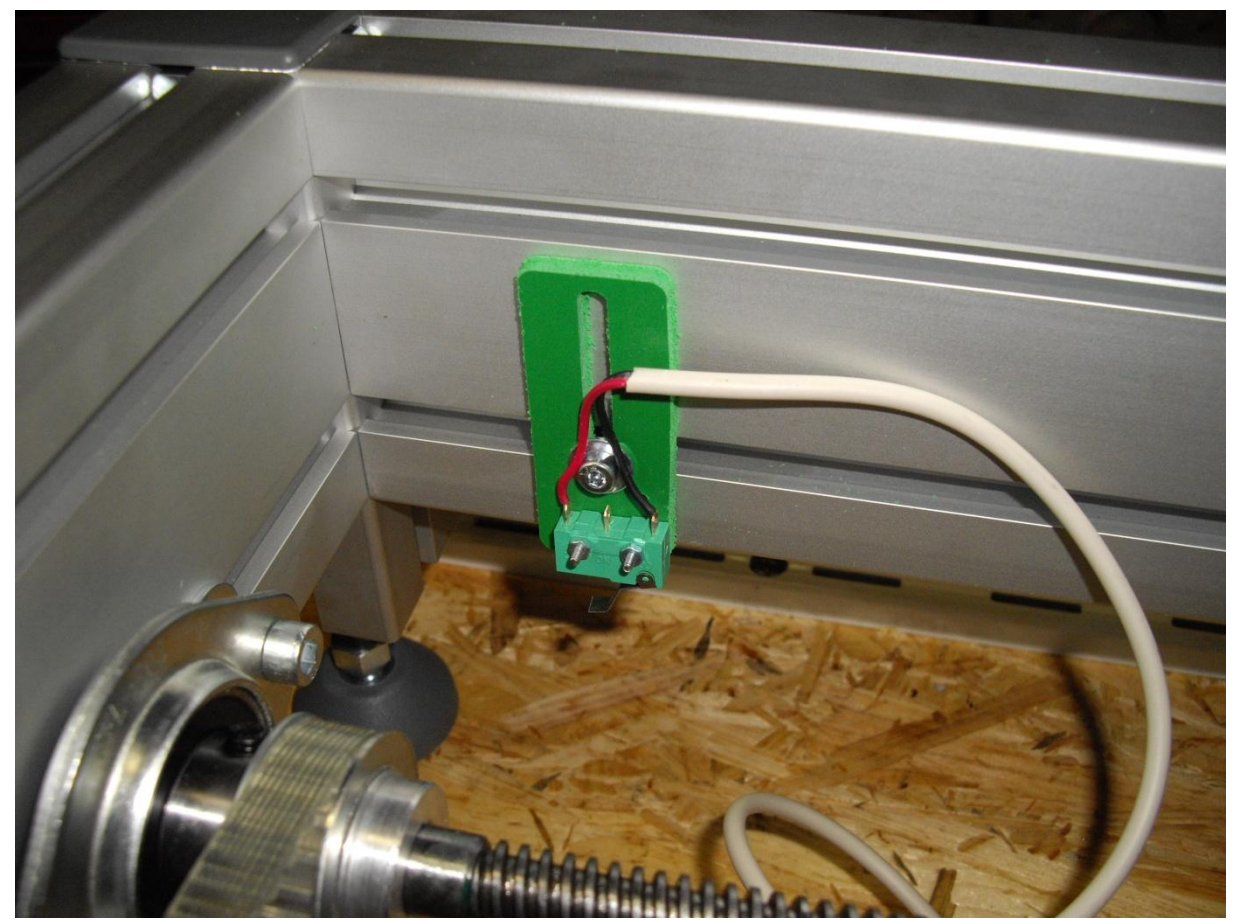

**Abbildung 32: Endschalter Y mit Halteplatte am Rahmenteil Seite montiert**

<span id="page-24-0"></span>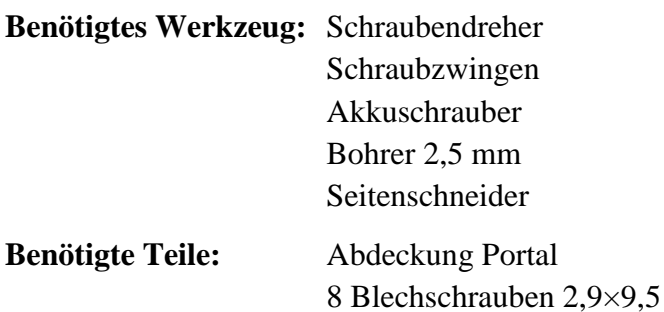

Falls Sie das vom Endschalter X kommende Kabel oder die Drähte vom Motor X noch nicht mittels Kabelbinder befestigt haben, sollten Sie diese Arbeiten jetzt durchführen. Achten Sie darauf, daß keines der Kabel in den Arbeitsbereich des auf den *Führungsschienen X* fahrenden Wagens ragt. Schneiden Sie die Enden der Kabelbinder mit einem Seitenschneider ab (siehe Seite [17\)](#page-16-1).

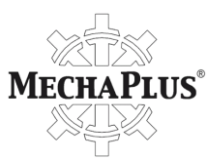

Anschließend legen Sie die *Abdeckungen Portal* auf die Seitenteile des Portals auf, stellen sicher, daß sie bündig mit den Seitenteilen abschließen und fixieren das vertikale Teil der Kunststoffabdeckung mit Schraubzwingen. Bohren Sie dann am unteren Ende der Abdeckungen zwei Löcher mit Bohrer 2,5 mm in den Kunststoff, die auch in die Aluminiumteile ca. 4 mm hineinreichen sollten. Im Anschluß daran, können Sie den vertikalen Teil der Abdeckung mit zwei Blechschrauben befestigen.

Verfahren Sie in ähnlicher Weise mit den Bohrungen für den zweiten Teil der Kunststoffabdeckung. Erst danach sollten die vier Bohrungen entlang der Kante, wo beide Kunststoffteile aufeinanderstoßen gebohrt und die Schrauben eingedreht werden [\(Abbildung](#page-25-0)  [33\)](#page-25-0). Ziehen Sie die Schutzfolie von den Kunststoffteilen ab. Aller Wahrscheinlichkeit nach werden Sie die Abdeckung für die erste Inbetriebnahme wieder abnehmen müssen.

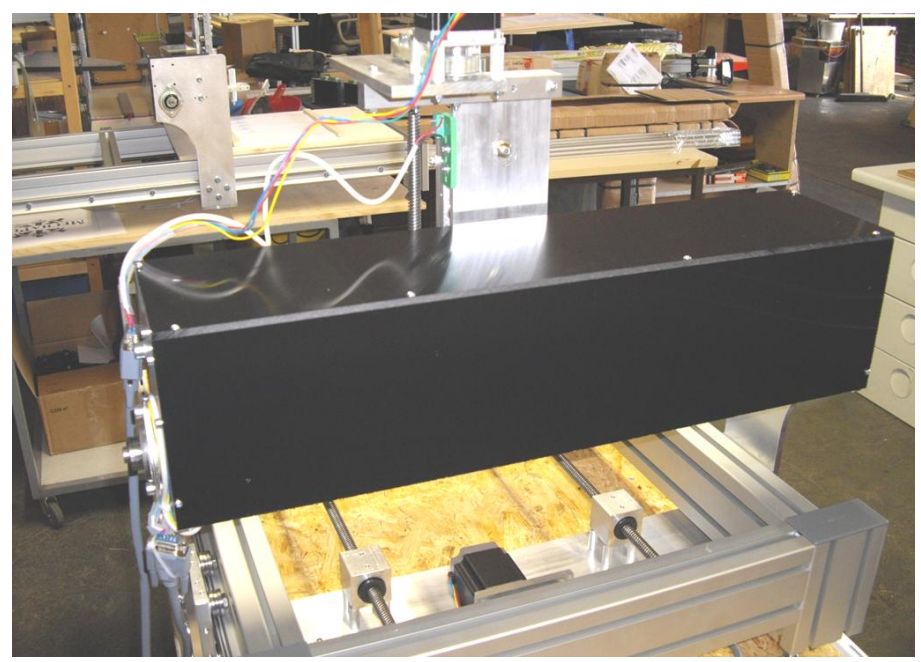

**Abbildung 33: Montage der Kunststoffabdeckung abgeschlossen**

<span id="page-25-0"></span>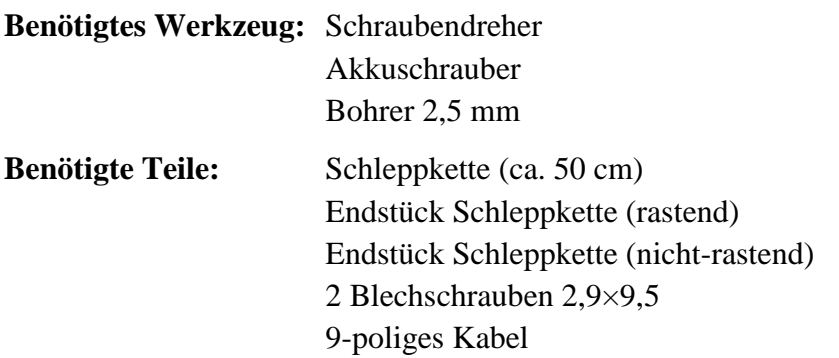

Befestigen Sie das *Endstück Schleppkette (rastend)* an der Schraube M4×50 von Motor Z. Legen Sie dann das 9-polige Kabel in die Schleppkette ein. Verbinden Sie nun das 9-polige

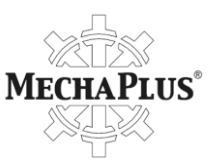

Kabel mit dem Stecker von Motor Z und befestigen Sie erst dann die Schleppkette am *Endstück Schleppkette (rastend)*.

Montieren Sie nun das Endstück Schleppkette (nicht-rastend) am anderen Ende der Schleppkette und befestigen Sie diese mit zwei Blechschrauben auf der Kunststoffabdeckung des Portals (evtl. mit Bohrer 2,5 mm vorbohren) in der Art und Weise, daß der Wagen des Portals uneingeschränkt auf der gesamten Breite fahren kann und die Schleppkette zu keinem Zeitpunkt über das Gehäuse steht [\(Abbildung 34\)](#page-26-0).

<span id="page-26-0"></span>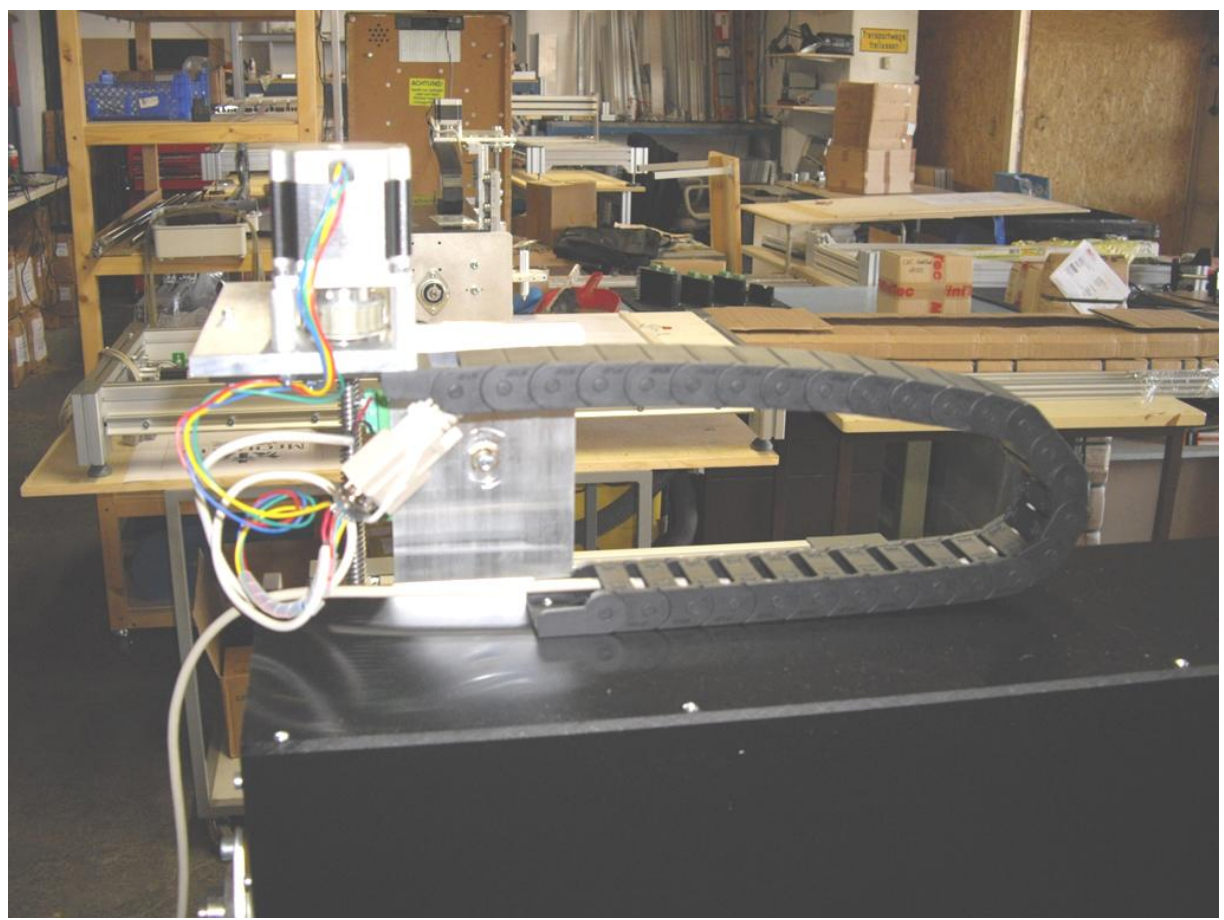

**Abbildung 34: Schleppkette auf der Abdeckung des Portals befestigt**

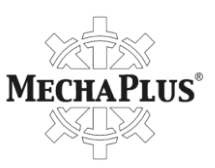

**Benötigtes Werkzeug:** Seitenschneider **Benötigte Teile:** Kabelbinder 2 9-polige Kabel Kabelschelle Schraube  $M4\times16$ 

Verbinden Sie die Stecker der Motoren X und Y mit jeweils einem 9-poligen Kabel. Befestigen Sie anschließend die Kabel von Motor Z wie in [Abbildung 35](#page-27-0) dargestellt und die von Motor X wie in [Abbildung 36.](#page-27-1)

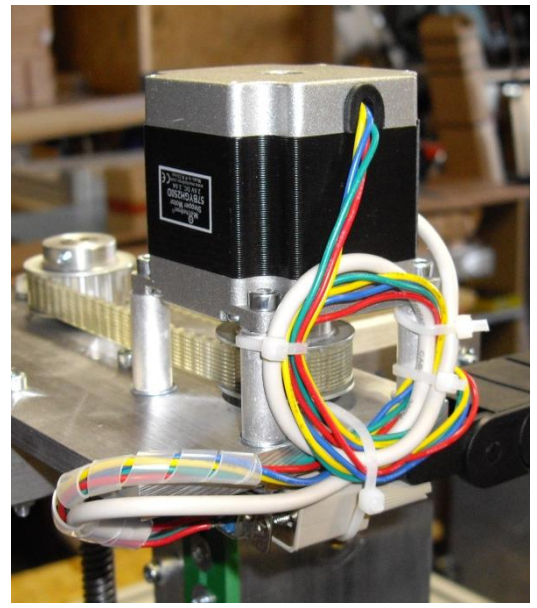

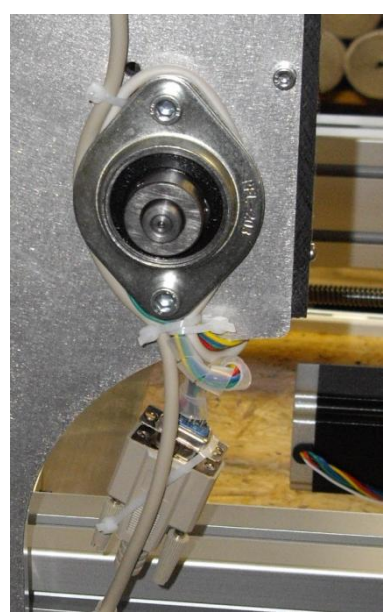

**Abbildung 35: Kabel am Motor Z Abbildung 36: Kabelführung um das Flanschlager**

<span id="page-27-0"></span>Außerdem ist das Kabel des Endschalters X und die Drähte von Motor X mittels Kabelbindern entlang der Seitenteile des Portals zu befestigen [\(Abbildung 36\)](#page-27-1).

Die von den Motoren der X- und Z-Achse kommenden 9-poligen Kabel werden jetzt noch mittels Kabelschelle und Schraube  $M4\times16$  am Fuß des Portal-Seitenteils gesichert [\(Abbildung 37\)](#page-27-2).

<span id="page-27-2"></span><span id="page-27-1"></span>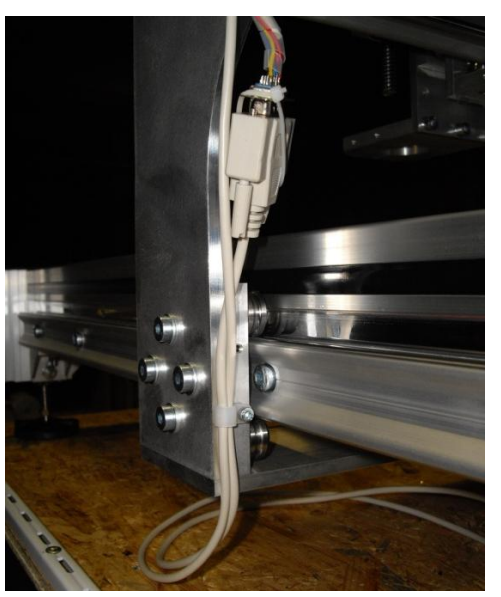

**Abbildung 37: Kabelschelle am Fuß des Portal-Seitenteils**

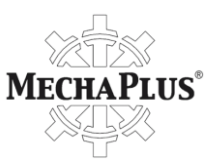

# **Inbetriebnahme**

Wenn Sie die CNC-Maschine das erste Mal in Betrieb nehmen, kann es vorkommen, daß sich das Portal nicht bewegt, die Zahnriemen auf den Riemenrädern rutschen und viel Lärm verursachen. Das liegt zum einen daran, daß die Spindeln und Lager noch nicht korrekt ausgerichtet, die Zahnriemen unzureichend gespannt und die Gewindemuttern noch nicht eingelaufen sind. Unzureichende Schmierung trägt auch wesentlich dazu bei. Im folgenden werden die einzelnen Schritte zur erfolgreichen Inbetriebnahme der CNC-Maschine beschrieben.

## <span id="page-28-0"></span>**Justierung der Y-Achse**

Lösen Sie die Madenschrauben der Flanschlager der Y-Achse auf der Seite, wo sich der Motor befindet, um auf diese Weise die mechanische Spannung der Gewindespindeln zu verringern.

Bewegen Sie anschließend das Portal entlang der Y-Achse weg vom Motor Y bis unmittelbar vor die Riemenräder auf der anderen Seite (dort wo sich der lange Zahnriemen befindet). Sie können versuchen, den Motor Y via Software und der Option "Manuelle Fahrt" anzusteuern, um das Portal in diese Position zu bringen. Ggf. können Sie durch Ziehen am Zahnriemen etwas unterstützend eingreifen. Bleibt trotz aller Versuche das Portal stehen/stecken, drehen Sie jeweils eine Gewindemutter aus jedem Gewindemutterhalter der Gewindespindeln der Y-Achse heraus und lockern Sie zusätzlich die Schrauben M440 der Gewindemutterhalter an der Unterseite der *Verbindung Seitenteile* (siehe auch Seite [10, Abbildung 14\)](#page-10-0).

Stellen Sie außerdem sicher, daß die Kugellager der Flanschlager für die Gewindespindeln der Y-Achse korrekt ausgerichtet sind. Eventuell müssen alle vier Flanschlager kurz gelockert werden (sie bewegen sich dann möglicherweise durch die mechanische Spannung auf der Gewindespindel in eine andere Position) und ziehen Sie die Schrauben der Flanschlager anschließend wieder fest.

Wenn das Portal am Ende des Rahmens angekommen ist, wo sich der lange Zahnriemen befindet, richten Sie die Flanschlager an dieser Seite so aus, daß sie keinerlei Druck auf die Gewindespindeln ausüben und der Zahnriemen gut gespannt ist. Läßt sich der Zahnriemen nicht spannen, so sind die Gewindemutterhalter M4 ebenfalls zu lösen und nach außen zu schieben.

Fahren Sie jetzt das Portal auf die andere Seite zum Motor Y hin (ggf. weiterhin mit nur jeweils einer Gewindemutter in den Gewindemutterhaltern) und schmieren Sie

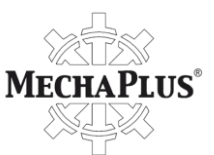

währenddessen die Gewindespindeln mit reichlich Fett. Auch hier müssen Sie ggf. durch Ziehen am langen Zahnriemen etwas nachhelfen und die Flanschlager mittels Gummihammer (die M6 Schrauben des Flanschlagers vorher etwas lockern) neben dem Motor Y neu ausrichten. Dazu ist ggf. auch die Motorplatte Y neu zu positionieren.

Führen Sie anschließend einen Testlauf mit niedriger Geschwindigkeit (z.B. 5 mm/s) für die Y-Achse durch und schmieren Sie ggf. die Gewindespindeln erneut. Denken Sie daran, die Schrauben an der Verbindung Seitenteile, sie halten die beiden Gewindemutterhalter M4, wieder festzuziehen, da sich diese sonst schon nach kurzer Zeit vollständig lösen könnten.

## **Justierung der X-Achse**

Lösen Sie die Madenschrauben eines Flanschlagers der X-Achse und bewegen Sie den Laufwagen mit dem Spindelhalter via Software (Option "Manuelle Fahrt"). Geben Sie währenddessen etwas Fett an die Gewindespindel und richten Sie die Kugellager Flanschlager mittels Gummihammer aus.

## **Justierung der Z-Achse**

Geben Sie etwas Fett an die Gewindespindel der Z-Achse und bewegen Sie diese mit Hilfe der Option "Manuelle Fahrt" auf und ab.

## **Justierung der Referenzschalter**

Vergewissern Sie sich, daß die Referenzschalter korrekt betätigt werden und keine Kabel eingequetscht werden. Ggf. positionieren Sie die Referenzschalter neu und befestigen alle losen Kabel mit Kabelbindern an den Rahmen-/Seitenteilen der CNC-Maschine.

### **Testlauf**

Lassen Sie die CNC-Maschine für wenigstens zwei Stunden bei niedriger Geschwindigkeit (5 mm/s bis 15 mm/s) mittels Option "Motortest XY-Achse" laufen, so daß sich die Gewindemuttern auf den Spindeln einlaufen können.

Falls Sie Gewindemuttern aus den Gewindemutterhaltern herausgedreht haben sollten, müssen Sie diese wieder einsetzen, sobald ein ruhiger Lauf der Maschine sichergestellt ist. Wenn Sie alle Gewindemuttern wieder eingebaut haben, muß in der Regel die Maschine wieder mit sehr niedriger Geschwindigkeit (5 mm/s) laufen und dann schrittweise die Geschwindigkeit angehoben werden. Denken Sie daran, nach dem Einbau aller Gewindemuttern noch einmal etwas Fett an die Gewindespindeln zu geben. Sollte die CNC-

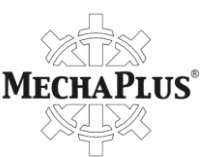

Maschine nicht gleichmäßig laufen, sind die entsprechenden Gewindespindeln und Flanschlager erneut zu justieren (siehe Seite [28\)](#page-28-0).

Ziehen Sie die Schrauben aller Flanschlager und Kugellager fest, die Sie während der Justierung der Gewindespindeln gelockert haben und befestigen Sie die Kunststoffabdeckung des Portals. Sollte die Maschine danach weiterhin klappern, überprüfen Sie alle Schrauben (Maschine ggf. vorher anhalten). Oft wird vergessen, die Madenschrauben der Profilverbinder auf der Ober- **und** Unterseite der Rahmenteile festzuziehen, aber auch die Vibrationen während der ersten Inbetriebnahme können unzureichend gesicherte Schrauben lösen.

Sollten trotz aller Bemühungen weiterhin Probleme bestehen oder Sie Fragen haben, wenden Sie sich telefonisch oder via E-Mail an uns:

> CNC-Modellbau/HF-Technik Matthias Pech Landauerstr. 3 D-74582 Gerabronn Tel.: 07952/92 12 79 7 Fax: 07952/92 12 79 9 E-Mail: info@cnc-modellbau.net

# **Wartungsplan**

Falls Sie eine vormontierte Maschine von uns erworben haben, prüfen Sie alle Schrauben und ziehen sie diese ggf. fest. Vergessen Sie dabei nicht die Schrauben auf der Unterseite des Rahmens. Die *Streben Arbeitsfläche* sind ebenfalls noch nicht befestigt.

## **Führungsschienen**

Reinigen Sie die Führungsschienen vor und nach dem Fräsen mit einem leicht öligen Tuch. Die Kugellager der Laufwagen sollten sich nicht von Hand drehen lassen, wenn der Laufwagen festgehalten wird. Unter Umständen müssen Sie mit Hilfe der Madenschrauben in den Laufwagen, die Kugellager neu justieren (siehe Seite [4\)](#page-4-1).

## **Gewindespindeln**

Schmieren Sie die Spindel mit Öl und **nicht** mit Fett. Fett sammelt den Schmutz und bildet eine Schleifpaste. Öl dagegen läuft ab und nimmt den Schmutz mit. Die Gewindespindeln sollten alle 10 Betriebsstunden mit ein oder zwei Tropfen Öl (15W40) geschmiert werden. Alle 50 bis 100 Stunden sollten die Gewindemuttern nachgestellt werden (einseitig lösen und zusammendrücken).